## **Corrigé du T. D. A10 Développements limités**

☛ ✡  $\widehat{\mathbf{1}}$  Soit  $f$  la fonction définie par :

$$
f(x) = \begin{cases} 1 + 3x + x^3 \sin \frac{1}{x^2} & \text{si } x \neq 0 \\ 1 & \text{si } x = 0 \end{cases}.
$$

a. Démontrer que la fonction *f* possède un développement limité en 0 à l'ordre 2.

- b. Justifier que la fonction *f* est dérivable en 0.
- c. La fonction *f* est-elle deux fois dérivable en 0 ?
- a. La fonction  $x \mapsto \sin \frac{1}{x^2}$  est bornée donc :  $\lim_{x \to 0} x \sin$ 1  $\frac{1}{x^2} = 0.$ On en déduit que *f* admet en 0 le développement limité à l'ordre 2 suivant :

$$
f(x) = 1 + 3x + x^2 o(x)
$$

b. Comme *f* admet un développement limité à l'ordre 2 en 0 alors par troncature *f* admet un développement limité à l'ordre 1 en 0, et donc *f* est dérivable en 0. On peut ajouter que  $f'(0) = 3$ , car il s'agit du coefficient de degré 1.

Ceci peut être vérifié directement :

$$
\frac{f(x) - f(0)}{x - 0} = 3 + x^2 \sin \frac{1}{x^2} \xrightarrow[x \to 0]{} 3
$$

Donc *f* est dérivable en 0 et  $f'(0) = 3$ .

c. Pour tout  $x \in \mathbb{R}^*$ :

$$
f'(x) = 3 + 3x^2 \sin \frac{1}{x^2} - 2\cos \frac{1}{x^2}
$$

La fonction  $x \mapsto \cos \frac{1}{x^2}$  n'admet pas de limite en 0 donc  $f'$  n'est pas continue en 0. *A fortiori f* n'est pas deux fois dérivable en 0.

Pour démontrer que la fonction  $g: x \mapsto \cos \frac{1}{x^2}$  n'admet pas de limite en 0 on raisonne par l'absurde et considérant les deux suites  $(u_n) = \left(\frac{1}{\sqrt{2\pi n}}\right)$  et  $(v_n) = \left(\frac{1}{\sqrt{2\pi n}}\right)$ 2*πn*+*π* .

Ces deux suites convergent vers 0. Si  $q$  admettait une limite  $\ell$  en 0, alors par composition les deux suites  $(g(u_n))$  et  $(g(v_n))$  tendraient vers  $\ell$ , mais c'est impossible car elles sont constantes, égale à 1 et à −1.

Cet exemple montre qu'une fonction peut admettre un développement limité à l'ordre 2 en un point sans être deux fois dérivable.

La fonction  $f$  n'est en fait même pas de classe  $C<sup>1</sup>$ . Donc cet exemple montre aussi qu'une fonction peut admettre un développement limité à l'ordre 1 sans être de classe  $\mathcal{C}^1$ .

☛  $\epsilon$ **2**) Donner un développement limité à l'ordre 3 en 0 de la fonction  $x \mapsto \frac{1}{\sqrt[3]{1+x}}$ .

On connaît le développement limité suivant, valable au voisinage de 0, pour tout  $\alpha \in \mathbb{R}$ :

$$
(1+x)^{\alpha} = 1 + \alpha x + \frac{\alpha(\alpha-1)}{2!}x^2 + \frac{\alpha(\alpha-1)(\alpha-2)}{3!}x^3 + \cdots + \frac{\alpha(\alpha-1)\cdots(\alpha-n+1)}{n!}x^n + o(x^n)
$$

On écrit donc :  $\frac{1}{\sqrt[3]{1+x}}$  $=(1+x)^{-\frac{1}{3}}$ On obtient : 1  $\overline{\vec{\hat{\zeta}}}$  $\equiv$ 1 − 1 *x* +

$$
\frac{1}{\sqrt[3]{1+x}} = 1 - \frac{1}{3}x + \frac{2}{9}x^2 - \frac{14}{81}x^3 + o(x^3)
$$

 $\sqrt{ }$ ✡  $\overline{3}$  Calculer par produit le développement limité de  $e^x(1+e^{2x})$  en 0 à l'ordre 4 et vérifier ainsi l'un des développements limités calculés précédemment.

On obtient :

$$
e^{x}(1+e^{2x}) = (1+x+\frac{1}{2}x^{2}+\frac{1}{6}x^{3}+\frac{1}{24}x^{4}+o(x^{4}))\left(2+2x+2x^{2}+\frac{4}{3}x^{3}+\frac{2}{3}x^{4}+o(x^{4})\right)
$$
  
\n
$$
= 2 + 2x + 2x^{2} + \frac{4}{3}x^{3} + \frac{2}{3}x^{4}
$$
  
\n
$$
+ 2x + 2x^{2} + 2x^{3} + \frac{4}{3}x^{4}
$$
  
\n
$$
+ x^{2} + x^{3} + x^{4}
$$
  
\n
$$
+ \frac{1}{3}x^{3} + \frac{1}{3}x^{4}
$$
  
\n
$$
+ \frac{1}{12}x^{4} + o(x^{4})
$$
  
\n
$$
= 2 + 4x + 5x^{2} + \frac{14}{3}x^{3} + \frac{41}{12}x^{4} + o(x^{4})
$$

On retrouve le développement limité déjà calculé :

$$
e^x + e^{3x} = 2 + 4x + 5x^2 + \frac{14}{3}x^3 + \frac{41}{12}x^4 + o(x^4)
$$

 $\overline{\Omega}$ ✡ **4** Donner les développements limités de  $\frac{1}{1+x}$  et de  $\frac{1}{1-x}$  à l'ordre 5. Calculer la somme, puis le produit de ces développements limités et vérifier ainsi deux fois l'un des développements limités calculés précédemment.

On connaît les développements limités :

$$
\frac{1}{1+x} = 1 - x + x^2 - x^3 + x^4 - x^5 + o(x^5)
$$
  

$$
\frac{1}{1-x} = 1 + x + x^2 + x^3 + x^4 + x^5 + o(x^5)
$$

Par addition on obtient :

$$
\frac{1}{1+x} + \frac{1}{1-x} = \frac{1}{0} \cdot 2 + 2x^2 + 2x^4 + o(x^5)
$$

Or on calcule que :

$$
\frac{1}{1+x} + \frac{1}{1-x} = \frac{2}{(1+x)(1-x)} = 2\frac{1}{1-x^2}
$$

Effectivement le développement limité de  $\frac{1}{1-x^2}$  à l'ordre 2 est :

$$
\frac{1}{1-x^2} = 1 + x^2 + x^4 + o(x^5)
$$

D'autre part par produit :

$$
\left(\frac{1}{1+x}\right)\left(\frac{1}{1-x}\right) = \left(1-x+x^2-x^3+x^4-x^5+o(x^5)\right)
$$
  
\n
$$
\times \left(1+x+x^2+x^3+x^4+x^5+o(x^5)\right)
$$
  
\n
$$
= 1+x+x^2+x^3+x^4+x^5-x-x^2-x^3-x^4-x^5
$$
  
\n
$$
+x^2+x^3+x^4+x^5-x^3-x^4-x^5+x^4+x^5-x^5+o(x^5)
$$
  
\n
$$
= 1+x^2+x^4+o(x^5)
$$

Effectivement :

$$
\frac{1}{1+x} \times \frac{1}{1-x} = \frac{1}{1-x^2}
$$

On a bien obtenu le développement limité de  $\frac{1}{1-x^2}$ .

 $\boxed{5}$  Donner un développement limité de cos $(2x)$  en 0 à l'ordre 6 en utilisant le développement limité de cos *u*, puis la formule  $cos(2x) = 1 - 2sin^2 x$ .

On connaît le développement limité du cosinus :

$$
\cos u = \frac{u^2}{0!} + \frac{u^4}{4!} - \frac{u^6}{6!} + o(u^6)
$$

On en déduit :

$$
\cos 2x = \frac{1}{(0)} \cdot 1 - 2x^2 + \frac{2}{3}x^4 - \frac{4}{45}x^6 + o(x^6)
$$

D'autre part on connaît aussi le développement limité du sinus :

$$
\sin x = \frac{x^3}{(0)} + \frac{x^5}{5!} + o(x^6)
$$

Le développement du carré d'une somme contient les carrés des éléments de la somme ainsi que tous les doubles produits : si  $a_1, \ldots, a_n$  sont des scalaires alors

$$
(a_1 + \dots + a_n)^2 = a_1^2 + \dots + a_n^2 + 2a_1a_2 + 2a_1a_3 + \dots + 2a_{n+1}a_n
$$

Ceci s'écrit aussi :

$$
\left(\sum_{k=1}^{n} a_k\right)^2 = \sum_{k=1}^{n} a_k^2 + \sum_{i=1}^{n} \sum_{j=i+1}^{n} 2a_i a_j
$$

On développe donc :

$$
\sin^2 x = \frac{x^2 - \frac{2x^4}{3!} + \frac{x^6}{(3!)^2} + \frac{2x^6}{5!} + o(x^6)
$$

On calcule  $\frac{1}{(3!)^2} + \frac{2}{5!} = \frac{1}{6 \times 6} + \frac{1}{6 \times 10} = \frac{16}{6 \times 6 \times 10} = \frac{2}{4!}$ puis :

$$
\sin^2 x \, \underset{(0)}{=} \, x^2 - \frac{x^4}{3} + \frac{2x^6}{45} + o(x^6)
$$

Enfin :

$$
\cos(2x) = 1 - 2\sin^2 x = 1 - 2x^2 + \frac{2x^4}{3} - \frac{4x^6}{45} + o(x^6)
$$

On retrouve bien le même développement limité que ci-dessus.

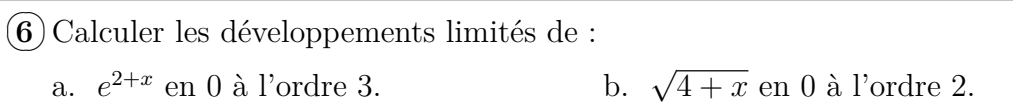

a. On écrit  $e^{2+x} = e^2 e^x$  et on utilise le développement limité de  $e^x$ :

$$
e^{2+x} = e^2 \left( 1 + x + \frac{x^2}{2} + \frac{x^3}{6} + o(x^3) \right)
$$
  
=  $e^2 + e^2 x + \frac{e^2}{2} x^2 + \frac{e^2}{6} x^3 + o(x^3)$ 

b. On écrit :

$$
\sqrt{4+x} = \sqrt{4\left(1+\frac{x}{4}\right)} = 2\left(1+\frac{x}{4}\right)^{\frac{1}{2}}
$$

On connaît le développement limité de (1 + *u*) *<sup>α</sup>* avec *α* réel quelconque. À l'ordre 2 pour  $\alpha = \frac{1}{2}$  $\frac{1}{2}$  il donne :

$$
(1+u)^{\frac{1}{2}} = \frac{1}{(0)} + \frac{1}{2}u - \frac{1}{8}u^2 + o(u^2)
$$

On en déduit :

$$
\sqrt{4+x} = 2\left(1 + \frac{1}{8}x - \frac{1}{8 \times 4^2}x^2 + o(x^2)\right)
$$

$$
= 2 + \frac{x}{4} - \frac{x^2}{64} + o(x^2)
$$

☛ ✡  $\overline{7}$ Donner les développements limités des fonctions suivantes en 0 à l'ordre 3 : a.  $\ln(e^{-x} + 1)$  $(x - x + 1)$  b.  $\frac{1}{x + 1}$  $\cos x - \sin x$ 

a. On écrit d'abord le développement limité de  $e^{-x}$ :

$$
e^{-x} = 1 - x + \frac{x^2}{2} - \frac{x^3}{6} + o(x^3)
$$

On ajoute 1 et on compose avec le logarithme :

$$
\ln (e^{-x} + 1) = \ln \left( 2 - x + \frac{x^2}{2} - \frac{x^3}{6} + o(x^3) \right)
$$
  
= 
$$
\ln \left( 2 \left( 1 - \frac{x}{2} + \frac{x^2}{4} - \frac{x^3}{12} + o(x^3) \right) \right)
$$
  
= 
$$
\ln 2 + \ln \left( 1 + \left( -\frac{x}{2} + \frac{x^2}{4} - \frac{x^3}{12} + o(x^3) \right) \right)
$$

On utilise ensuite le développement limité usuel :

$$
\ln(1+u) = u - \frac{u^2}{2} + \frac{u^3}{3} + o(u^3)
$$

On obtient :

$$
\ln (e^{-x} + 1) = \ln 2 + \left( -\frac{x}{2} + \frac{x^2}{4} - \frac{x^3}{12} + o(x^3) \right) - \frac{1}{2} \left( -\frac{x}{2} + \frac{x^2}{4} - \frac{x^3}{12} + o(x^3) \right)^2
$$
  
+ 
$$
\frac{1}{3} \left( -\frac{x}{2} + \frac{x^2}{4} - \frac{x^3}{12} + o(x^3) \right)^3 + o(x^3)
$$
  
= 
$$
\ln 2 + \left( -\frac{x}{2} + \frac{x^2}{4} - \frac{x^3}{12} \right) - \frac{1}{2} \left( \frac{x^2}{4} - \frac{x^3}{4} \right) + \frac{1}{3} \left( -\frac{x^3}{8} \right) + o(x^3)
$$
  
= 
$$
\ln 2 - \frac{x}{2} + \frac{x^2}{8} + o(x^3)
$$

On remarque que le terme en *x* 3 est nul.

b. On utilise les développements limités des fonctions cosinus et sinus :

$$
\frac{1}{\cos x - \sin x} = \frac{1}{(0)} \frac{1}{\left(1 - \frac{x^2}{2} + o(x^3)\right) - \left(x - \frac{x^3}{6} + o(x^3)\right)} = \frac{1}{1 - \left(x + \frac{x^2}{2} - \frac{x^3}{6} + o(x^3)\right)}
$$

Le développement limité  $\frac{1}{1-u} = 1 + u + u^2 + u^3 + \cdots$  donne ensuite :

$$
\frac{1}{\cos x - \sin x} = 1 + \left(x + \frac{x^2}{2} - \frac{x^3}{6} + o(x^3)\right) + \left(x + \frac{x^2}{2} - \frac{x^3}{6} + o(x^3)\right)^2
$$
  
+ 
$$
\left(x + \frac{x^2}{2} - \frac{x^3}{6} + o(x^3)\right)^3 + o(x^3)
$$
  
= 
$$
1 + \left(x + \frac{x^2}{2} - \frac{x^3}{6}\right) + \left(x^2 + x^3\right) + \left(x^3\right) + o(x^3)
$$
  
= 
$$
1 + x + \frac{3}{2}x^2 + \frac{11}{6}x^3 + o(x^3)
$$

 $\sqrt{ }$ ✡ **8**) Donner un développement limité en 4 à l'ordre 2 de  $f: x \mapsto$ √  $\overline{x+5}$ .

On pose  $h = x - 4$ . Alors  $x = 4 + h$  et donc:

$$
\sqrt{x+5} = \sqrt{9+h} = \sqrt{9\left(1+\frac{h}{9}\right)} = 3\left(1+\frac{h}{9}\right)^{\frac{1}{2}}
$$

Grâce au développement limité de  $(1 + u)^{\alpha}$  on obtient :

$$
\left(1 + \frac{h}{9}\right)^{\frac{1}{2}} = 1 + \frac{h}{2 \times 9} - \frac{h^2}{8 \times 9^2} + o(h^2)
$$

Ceci donne :

$$
\sqrt{9+h} = 3 + \frac{h}{6} - \frac{h^2}{8 \times 27} + o(h^2)
$$

Finalement :

$$
\sqrt{x+5} = 3 + \frac{1}{6}(x-4) - \frac{1}{216}(x-4)^2 + o((x-4)^2)
$$

Il ne faut pas développer cette expression, puisqu'elle n'a de valeur que si *x* est proche de 4, donc si  $x - 4$  est petit.

**(9)** À l'aide de la formule de Taylor-Young, donner le développement limité de la fonction  $\sin$  en  $a = -\frac{\pi}{4}$  $\frac{\pi}{4}$  à l'ordre 3.

Les dérivées successives de la fonction sinus sont :

 $\sin \cos \theta - \sin \theta - \cos \theta$ 

Leurs valeurs en  $-\frac{\pi}{4}$  $\frac{\pi}{4}$  sont :

$$
-\frac{\sqrt{2}}{2} \qquad \frac{\sqrt{2}}{2} \qquad \frac{\sqrt{2}}{2} \qquad -\frac{\sqrt{2}}{2}
$$

La formule de Taylor-Young à l'ordre 3 en *a* est :

$$
f(x) = f(a) + f'(a)(x - a) + \frac{f''(a)}{2!}(x - a)^2 + \frac{f'''(a)}{3!}(x - a)^3 + o((x - a)^3)
$$

page 
$$
6/37
$$

On en déduit :

$$
\sin x \underset{(-\frac{\pi}{4})}{=} \frac{\sqrt{2}}{2} \left( -1 + h + \frac{1}{2}h^2 - \frac{1}{6}h^3 + o(h^3) \right)
$$

(10) Calculate:

\na. 
$$
\lim_{x \to 0} \frac{x(e^x - e^{-x})}{e^x + e^{-x} - 2}
$$

\nb. 
$$
\lim_{x \to 1} \frac{\sqrt{x} - \sqrt{2 - x}}{\ln(x) - \ln(2 - x)}
$$

a. On utilise les développements limités suvants à l'ordre 2 :

$$
e^x = 1 + x + \frac{x^2}{2} + o(x^2) \qquad e^{-x} = 1 - x + \frac{x^2}{2} + o(x^2)
$$

Ils donnent :

$$
\frac{x(e^x - e^{-x})}{e^x + e^{-x} - 2} = \frac{x(1 + x + o(x) - 1 + x + o(x))}{1 + x + \frac{x^2}{2} + o(x^2) + 1 - x + \frac{x^2}{2} + o(x^2) - 2}
$$

$$
= \frac{2x^2 + o(x^2)}{a^2 + o(x^2)} = \frac{2 + o(1)}{1 + o(1)}
$$

On en déduit : lim*x*→<sup>0</sup>  $x(e^x - e^{-x})$  $\frac{x(e^{-x}-e^{-x})}{e^{x}+e^{-x}-2} = 2$ 

b. Posons  $h = x - 1$ . Alors  $x = 1 + h$  donc:

$$
\frac{\sqrt{x} - \sqrt{2 - x}}{\ln(x) - \ln(2 - x)} = \frac{(1 + h)^{\frac{1}{2}} - (1 - h)^{\frac{1}{2}}}{\ln(1 + h) - \ln(1 - h)}
$$

On utilise les développements limités suivant à l'ordre 1 :

$$
(1+h)^{\frac{1}{2}} = 1 + \frac{1}{2}h + o(h) \qquad \ln(1+h) = h + o(h)
$$

Ils donnent :

$$
\frac{(1+h)^{\frac{1}{2}} - (1-h)^{\frac{1}{2}}}{\ln(1+h) - \ln(1-h)} \stackrel{=}{\text{(0)}} \frac{1 + \frac{1}{2}h + o(h) - 1 + \frac{1}{2}h + o(h)}{h + o(h) - (-h) + o(h)}
$$
\n
$$
\frac{h + o(h)}{\text{(0)}} \stackrel{=}{\text{(0)}} \frac{h + o(h)}{2h + o(h)} \stackrel{=}{\text{(0)}} \frac{1 + o(1)}{2 + o(1)}
$$
\nOn en déduit : 
$$
\lim_{x \to 1} \frac{\sqrt{x} - \sqrt{2 - x}}{\ln(x) - \ln(2 - x)} = \frac{1}{2}
$$

 $\sqrt{1}$ ✡  $\sim$ **11** On considère :  $f(x) = \frac{x}{(x+1)^2}$ 

a. Donner un développement limité de  $g(h) = \frac{1}{(1+h)^2}$  à l'ordre 3 en 0.

b. Donner un développement limite de *f* en 0 et en 1 à l'ordre 2.

c. Donner un développement limite de *f* en 2 à l'ordre 3.

Dans ces trois cas, donner la tangente à la courbe de *f* et la position de la courbe par rapport à cette tangente.

a. Il suffit d'écrire  $\frac{1}{(1+h)^2} = (1+h)^{-2}$  et d'appliquer le développement limité de  $(1+u)^{\alpha}$ avec  $\alpha = -2$ :

$$
g(h) = (1+h)^{-2} = 1 - 2h + 3h^2 - 4h^3 + o(h^3)
$$

b. Pour le développement limité de *f* en 0 on remarque que *f*(*x*) = *xg*(*x*), donc à l'ordre 2 on obtient :

$$
f(x) = \underset{(0)}{=} x - 2x^2 + o(x^2)
$$

Pour le développement limité en 1 on pose  $h = x - 1$ . Alors :

$$
f(x) = f(1+h) = \frac{1+h}{(2+h)^2} = \frac{1+h}{4(1+\frac{h}{2})^2}
$$

Ceci donne  $f(1 + h) = \frac{1}{4}(1 + h)g(\frac{h}{2})$ 2 . On en déduit :

$$
f(1+h) = \frac{1}{0} \left(1+h\right) \left(1-h + \frac{3}{4}h^2 + o(h^2)\right)
$$
  
=  $\frac{1}{0} \left(1 - \frac{h^2}{4} + o(h^2)\right) = \frac{1}{0} - \frac{1}{16}h^2 + o(h^2)$ 

Donc :

$$
f(x) = \frac{1}{(1)} \frac{1}{4} - \frac{1}{16}(x-1)^2 + o((x-1)^2)
$$

c. On pose  $h = x - 2$ . Alors :

$$
f(x) = f(2+h) = \frac{2+h}{(3+h)^2} = \frac{2+h}{9(1+\frac{h}{3})^2} = \frac{1}{9}(2+h)\frac{1}{(1+\frac{h}{3})^2} = \frac{1}{9}(2+h)g\left(\frac{h}{3}\right)
$$

On calcule donc :

$$
f(2+h) = \frac{1}{0} (2+h) \left( 1 - \frac{2}{3}h + \frac{1}{3}h^2 - \frac{4}{27}h^3 + o(h^3) \right)
$$
  
= 
$$
\frac{1}{0} \left( 2 - \frac{1}{3}h + \frac{1}{27}h^3 + o(h^3) \right)
$$

On en déduit :

$$
f(x) = \frac{2}{9} - \frac{1}{27}(x-2) + \frac{1}{3^5}(x-2)^3 + o((x-2)^3)
$$

On peut maintenant décrire la courbe de *f* au voisinage des points  $x = 0$ ,  $x = 1$  et  $x = 2$ .

En  $x = 0$  le développement limité est :  $f(x) = x - 2x^2 + o(x^2)$ 

Il montre que la droite d'équation  $y = x$  est tangente à la courbe de  $f$  et  $x = 0$ . Comme −2*x* 2 est négatif alors la courbe est en dessous de la tangente au voisinage de  $x=0$ .

En  $x = 1$  le développement limité est :  $f(x) =$  $\frac{1}{4} - \frac{1}{16}(x-1)^2 + o((x-1)^2)$ 

Il montre que la droite d'équation  $y = \frac{1}{4}$  $\frac{1}{4}$  est tangente à la courbe de  $f$  en  $x = 1$ . Comme  $-\frac{1}{16}(x-1)^2$  alors la courbe de *f* est en-dessous de cette tangente au voisinage de  $x=1$ .

Ceci implique que la courbe de *f* présente un maximum local en *x* = 1.

En  $x = 2$  le développement limité est :  $f(x) =$ <br>(2)  $\frac{2}{9} - \frac{1}{27}(x-2) + \frac{1}{3^5}(x-2)^3 + o((x-2)^3)$ 

Il montre que la droite d'équation  $y = \frac{2}{9} - \frac{1}{27}(x - 2)$  est tangente à la courbe de *f* en  $x = 2$ . On peut écrire cette équation  $y = \frac{8-x}{27}$ .

Le terme suivant (*x*−2)<sup>3</sup> 3 <sup>5</sup> est positif si *x >* 2 et négatif si *x <* 2. Ceci montre qu'au voisinage de *x* = 2 la courbe de *f* est au-dessus de sa tangente si *x >* 2 et en-dessous si *x <* 2. Il s'agit donc d'un point d'inflexion.

On obtient le schéma ci-dessous :

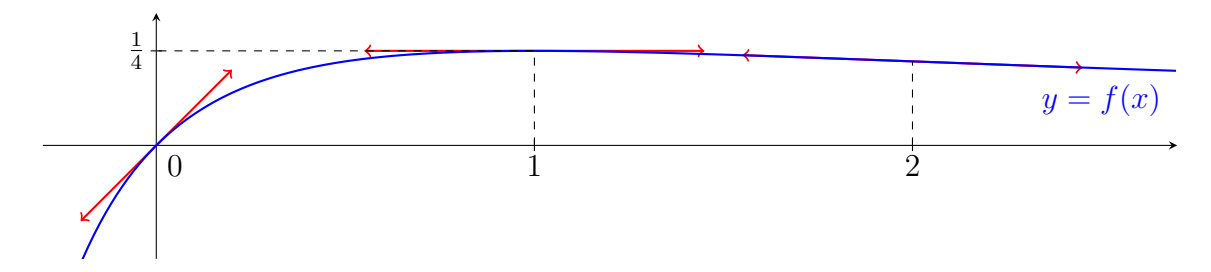

En repère non orthonormé :

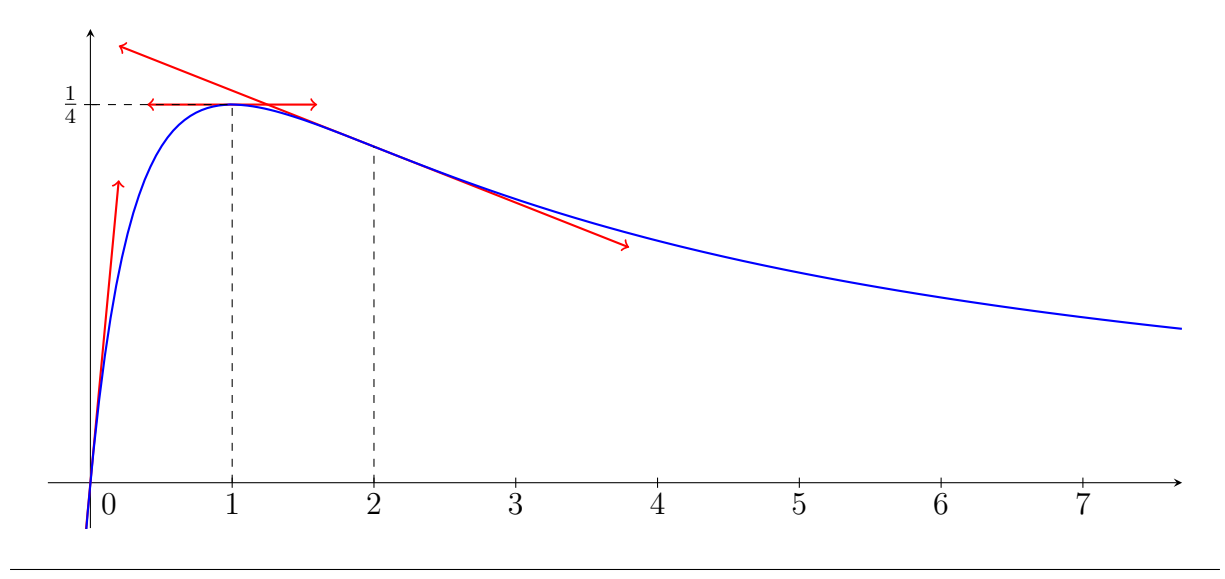

 $\overline{G}$ ✡  $\boxed{12}$ Donner un développement limité en 2 à l'ordre 1 de :

$$
f(x) = \frac{\sqrt{x+2} - 2}{\sqrt{x+7} - 3}.
$$

Démontrer que *f* est prolongeable par continuité en 2 et que ce prolongement par continuité est dérivable.

On pose  $h = x - 2$ . Alors  $x = 2 + h$  et :

$$
f(x) = \frac{\sqrt{4+h}-2}{\sqrt{9+h}-3} = \frac{\sqrt{4\left(1+\frac{h}{4}\right)}-2}{\sqrt{9\left(1+\frac{h}{9}\right)}-3} = \frac{2}{3}\left(\frac{\left(1+\frac{h}{4}\right)^{\frac{1}{2}}-1}{\left(1+\frac{h}{9}\right)^{\frac{1}{2}}-1}\right)
$$

On utilise le développement limité suivant à l'ordre 2 :

$$
(1+u)^{\frac{1}{2}} = \frac{1}{(0)} + \frac{1}{2}u - \frac{1}{8}u^2 + o(u^2)
$$

On obtient :

$$
f(2+h) = \frac{2}{0} \frac{\left(\frac{1}{8}h - \frac{1}{8\times4^2}h^2 + o(h^2)\right)}{\left(\frac{1}{18}h - \frac{1}{8\times9^2}h^2 + o(h^2)\right)} \stackrel{=}{(0)} \frac{3}{2} \frac{\left(1 - \frac{1}{4^2}h + o(h)\right)}{\left(1 - \frac{1}{4\times9}h + o(h)\right)}
$$

$$
= \frac{3}{0} \left(1 - \frac{1}{4^2}h + o(h)\right) \left(1 + \frac{1}{4\times9}h + o(h)\right) \stackrel{=}{(0)} \frac{3}{2} \left(1 - \frac{5}{4^2\times9}h + o(h)\right)
$$

Finalement :

$$
f(x) = \frac{3}{2} - \frac{5}{96}(x - 2) + o(x - 2)
$$

On déduit de ce développement limité que :  $\lim_{x\to 2} f(x) = \frac{3}{2}$ On peut donc prolonger *f* par continuité en 2 en posant :  $f(2) = \frac{3}{2}$ Ce prolongement par continuité admet le même développement limité que  $f$  en  $x = 2$ . Il admet donc un développement limité à l'ordre 1, ce qui justifie qu'il est dérivable en 2, de dérivée :  $f'(2) = -\frac{5}{96}$ 96 On peut démontrer ceci :

$$
\frac{f(x) - f(2)}{x - 2} = \frac{\left(\frac{3}{2} - \frac{5}{96}(x - 2) + o(x - 2)\right) - \frac{3}{2}}{x - 2} = \frac{5}{(2)} - \frac{5}{96} + o(1)
$$

On a bien :  $\lim_{x\to 2}$  $f(x) - f(2)$ *x* − 2  $=-\frac{5}{90}$ 96 Ainsi la prolongement de *f* est dérivable en 2, de dérivée :  $f'(2) = -\frac{5}{96}$ 96  $\overline{G}$ ✡  $\boxed{\mathbf{13}}$  Décrire le comportement asymptotique en  $+\infty$  de la fonction :

$$
f: x \mapsto \sqrt{1 + x + x^2}.
$$

On pose  $h=\frac{1}{x}$  $\frac{1}{x}$ . Alors  $x = \frac{1}{h}$  $\frac{1}{h}$  et *h* tend vers 0 lorsque *x* tend vers  $+\infty$ . On calcule :

$$
f(x) = \sqrt{1 + \frac{1}{h} + \frac{1}{h^2}} = \sqrt{\frac{h^2 + h + 1}{h^2}} = \frac{1}{|h|} \sqrt{1 + h + h^2} = \frac{1}{h} \left(1 + h + h^2\right)^{\frac{1}{2}}
$$

Pour la dernière égalité on a restreint au cas où *h* est positif, ce qui est possible car on souhaite la limite lorsque *x* tend vers  $+\infty$ , et donc on peut supposer *x* positif. On utilise le DL suivant à l'ordre 2 :

$$
(1+u)^{\frac{1}{2}} = \frac{1}{(0)} + \frac{1}{2}u - \frac{1}{8}u^2 + o(u^2)
$$

On obtient :

$$
f\left(\frac{1}{h}\right) = \frac{1}{\omega} \left(1 + \frac{1}{2}\left(h + h^2\right) - \frac{1}{8}\left(h + h^2\right)^2 + o(h^2)\right)
$$

$$
= \frac{1}{\omega} \left(1 + \frac{1}{2}h + \frac{1}{2}h^2 - \frac{1}{8}h^2 + o(h^2)\right)
$$

$$
= \frac{1}{\omega} \frac{1}{h} + \frac{1}{2} + \frac{3}{8}h + o(h)
$$

On obtient :

$$
f(x) = x + \frac{1}{2} + \frac{3}{8x} + o(\frac{1}{x})
$$

Ce développement asymptotique montre que la droite d'équation  $y = x + \frac{1}{2}$  $\frac{1}{2}$  est asymptote à la courbe de *f* en +∞. Comme  $\frac{3}{8x}$  est positif si *x* est positif alors la courbe de *f* est au-dessus de cette asymptote au voisinage de  $+\infty$ .

Ajoutons que si *x* est négatif alors  $|h| = -h$ , donc on obtient :

$$
f(x) = \frac{-x-1}{2} - \frac{3}{8x} + o(\frac{1}{x})
$$

La droite d'équation  $x = -x - \frac{1}{2}$  $\frac{1}{2}$  est asymptote en  $-\infty$ . Comme  $-\frac{3}{8}$ .  $\frac{3}{8x}$  est positif si *x* est négatif alors la courbe est là aussi au dessus de son asymptote.

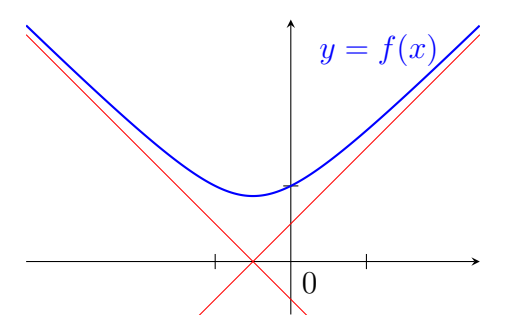

page 11/37

☛ ✡  $\boxed{14}$  Décrire le comportement asymptotique de  $u_n =$  $\int$  *n* + ln *n n*  $\setminus^n$ .

On pose  $h=\frac{1}{n}$  $\frac{1}{n}$ . Alors :

 $u_n = (1 - h \ln h)^{\frac{1}{h}} = e^{\frac{1}{h} \ln (1 - h \ln h)}$ 

Par croissances comparées, pour tout  $\alpha > 0$  et  $\beta$  quelconque :  $h^{\alpha} \ln^{\beta} h \underset{h \to 0}{\longrightarrow} 0$ On écrit donc :

$$
\frac{1}{h}\ln(1-h\ln h) = \frac{1}{(0)}\frac{1}{h}\left(-h\ln h - \frac{h^2}{2}\ln^2 h - \frac{h^3}{3}\ln^3 h + o(h^3\ln^3 h)\right)
$$

$$
= -\ln h - \frac{h}{2}\ln^2 h - \frac{h^2}{3}\ln^3 h + o\left(h^2\ln^3 h\right)
$$

Puis :

$$
u_n = \frac{1}{h} e^{-\frac{h}{2} \ln^2 h - \frac{h^2}{3} \ln^3 h + o(h^2 \ln^3 h)}
$$
  
=  $\frac{1}{h} \left( 1 - \frac{h}{2} \ln^2 h - \frac{h^2}{3} \ln^3 h + \frac{h^2}{8} \ln^4 h + o(h^2 \ln^3 h) \right)$   
=  $\frac{1}{h \to 0} \frac{1}{h} - \frac{\ln^2 h}{2} + \frac{h}{8} \ln^4 h - \frac{h}{3} \ln^3 h + o(h \ln^3 h)$ 

Finalement :

$$
u_{n} = \lim_{(+\infty)} n - \frac{1}{2} \ln^{2} n + \frac{\ln^{4} n}{8n} + \frac{\ln^{3} n}{3n} + o\left(\frac{\ln^{3} n}{n}\right) = \lim_{(+\infty)} n - \frac{1}{2} \ln^{2} n + o(1)
$$

**1** Cet exercice propose deux méthodes rapides pour obtenir le développement limité de la fonction tangente en 0.

Les deux questions sont indépendantes et utilisent toutes les deux la formule tan'  $x =$  $1 + \tan^2 x$ .

- a. Donner le développement limité de la fonction tangente en 0 à l'ordre 0. En déduire par intégrations successives le développement limité de la fonction tangente en 0 à l'ordre 1, puis 3, puis 5.
- b. Justifier que la fonction tangente admet un développement limité en 0 de la forme :

$$
\tan x = a_1 x + a_3 x^3 + a_5 x^5 + o(x^5).
$$

Déterminer les valeurs de  $a_1$ ,  $a_3$ ,  $a_5$ .

a. Comme la fonction tangente est continue en 0 de valeur 0 alors son développement limité à l'ordre 0 en 0 est : tan  $x = o(1)$ .

On en déduit :  $1 + \tan^2 x = 1 + o(1)$ . Donc  $\tan' x = 1 + o(1)$ . Par primitivation, comme  $\tan 0 = 0$ :  $\tan x = x + o(x)$ . On en déduit :  $1 + \tan^2 x = 1 + x^2 + o(x^2)$ . Donc  $\tan' x = 1 + x^2 + o(x^2)$ . Par primitivation, comme  $\tan 0 = 0$ :  $\tan x = x + \frac{1}{3}$  $\frac{1}{3}x^3 + o(x^3)$ . On en déduit :  $1 + \tan^2 x = 1 + x^2 + \frac{2}{3}$  $\frac{2}{3}x^4 + o(x^4)$ . Donc tan'  $x = 1 + x^2 + \frac{2}{3}$  $\frac{2}{3}x^4 + o(x^4)$ . Par primitivation, comme  $\tan 0 = 0$ :  $\tan x = x + \frac{1}{3}$  $\frac{1}{3}x^3 + \frac{2}{15}x^5 + o(x^5).$ 

b. La fonction tangente est de classe  $C^5$  donc elle admet un développement limité à l'ordre 5 en tout point de son ensemble de définition.

De plus elle est impaire, donc son développement limité en 0 est impair, c'est-a-dire que ses termes de degré pairs sont nuls.

La fonction tangente admet donc un développement limité en 0 de la forme

$$
\tan x = a_1 x + a_3 x^3 + a_5 x^5 + o(x^5).
$$

On calcule alors :  $1 + \tan^2 x = 1 + a_1^2 x^2 + 2a_1 a_3 x^4 + o(x^4)$ . Par primitivation, comme  $\tan 0 = 0$ :

$$
\tan x = \frac{a_1^2}{6}x^3 + \frac{2a_1a_3}{5}x^5 + o(x^5).
$$

Par unicité du développement limité :

$$
a_1 = 1
$$
  $a_3 = \frac{a_1^2}{3} = \frac{1}{3}$   $a_5 = \frac{2a_1a_3}{5} = \frac{2}{15}$ 

On retrouve le développement limité de la question précédente.

**2** Calculer, dans chacun des cas suivants, le développement limité à l'ordre *n* de *fi*(*x*) en 0 :

- $n = 5$   $f_1(x) = \sin(x x^2)$ )  $n = 4$   $f_2(x) = e^{\frac{x}{2}} \sin 2x$  $n = 6$   $f_3(x) = \arccos x$   $n = 5$   $f_4(x) = \frac{\arcsin 2x}{x}$ *x*  $n = 6$   $f_5(x) = (1 - \cos x)$ 2  $n = 2$   $f_6(x) = \frac{x^2}{x-1}$  $x - \ln(1 + x)$  $n = 3$   $f_7(x) = \ln(1 + x)$ √  $\overline{1+6x}$  $n = 5$   $f_8(x) = \text{th } x$  $n = 6$   $f_9(x) = \cos^5 x$   $n = 6$   $f_{10}(x) = \int_1^x$  $\int_0^x e^{-t^2/2} dt$  $n = 5$   $f_{11}(x) = \arctan 2x + \ln \frac{1-x}{1+x}$
- Développement limité de  $f_1(x) = \sin(x x^2)$  à l'ordre 5 : On utilise le développement limité du sinus :

$$
\sin u = u - \frac{u^3}{3!} + \frac{u^5}{5!} + o(u^5)
$$

Il donne :

$$
\sin(x - x^2) = (x - x^2) - \frac{1}{6}(x - x^2)^3 + \frac{1}{120}(x - x^3)^5 + o(x^5)
$$
  
\n
$$
= x - x^2 - \frac{1}{6}(x^3 - 3x^4 + 3x^5) + \frac{1}{120}x^5 + o(x^5)
$$
  
\n
$$
= x - x^2 - \frac{1}{6}x^3 - \frac{59}{120}x^5 + o(x^5)
$$

• Développement limité de  $f_2(x) = e^{\frac{x}{2}} \sin 2x$  à l'ordre 4 : On pourrait multiplier les développements limités de  $e^{\frac{x}{2}}$  et de sh 2x, éventuellement en redémontrant ce dernier.

Mais il est plus simple de développer au préalable :

$$
f_2(x) = e^{\frac{x}{2}} \left( \frac{e^{2x} - e^{-2x}}{2} \right) = \frac{1}{2} \left( e^{\frac{5}{2}x} - e^{-\frac{3}{2}x} \right)
$$

On en déduit, à l'aide du développement limité de l'exponentielle :

$$
f_2(x) = \frac{1}{2} \left[ \left( 1 + \frac{5}{2}x + \frac{25}{8}x^2 + \frac{125}{6 \times 8}x^3 + \frac{5^4}{24 \times 16}x^4 + o(x^4) \right) - \left( 1 - \frac{3}{2}x + \frac{9}{8}x^2 - \frac{27}{6 \times 8}x^3 + \frac{3^4}{24 \times 16}x^4 + o(x^4) \right) \right]
$$

Pour le calcul final on peut remarquer que  $5^4 - 3^4 = (5^2 - 3^2)(5^2 + 3^2) = 16 \times 34$ . On obtient :

$$
f_2(x) = \frac{2x + x^2 + \frac{19}{12}x^3 + \frac{17}{24}x^4 + o(x^4)}{2}
$$

• Développement limité de  $f_3(x) = \arccos x$  à l'ordre 6 : La fonction arccos est dérivable en 0 de dérivée :

$$
f_3'(x) = -\frac{1}{\sqrt{1 - x^2}} = -\left(1 - x^2\right)^{-\frac{1}{2}}
$$

On calcule un développement limité de  $f_3'$  à l'ordre 5, en utilisant la formule pour le développement limité de  $(1 + u)^{\alpha}$ :

$$
(1+u)^{-\frac{1}{2}} = 1 - \frac{1}{2}u + \frac{3}{8}u^2 - \frac{5}{16}u^3 + o(u^3)
$$

On remarque que le terme de degré 3 n'est pas utilisé :

$$
(1 - x2)-\frac{1}{2} = 1 + \frac{1}{2}x2 + \frac{3}{8}x4 + o(x5)
$$

On en déduit :

$$
f_3'(x) = -1 - \frac{1}{2}x^2 - \frac{3}{8}x^4 + o(x^5)
$$

Par primitivation et comme  $\arccos 0 = \frac{\pi}{2}$ :

$$
f_3(x) = \frac{\pi}{0} - x - \frac{1}{6}x^3 - \frac{3}{40}x^5 + o(x^6)
$$

Pour rappel, la courbe de l'arc-cosinus est :

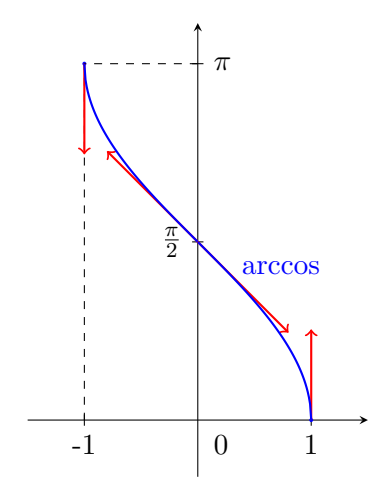

Le développement limité confirme que la droite d'équation  $y = \frac{\pi}{2} - x$  est la tangente à la courbe de l'arc-cosinus en  $x = 0$ . Le terme suivant est  $-\frac{x^3}{6}$  $\frac{x^3}{6}$ . Il est positif si *x* est négatif et négatif si *x* est positif. Effectivement, la courbe est au dessus de la tangente si  $x < 0$  et en-dessous si  $x > 0$ .

• Développement limité de  $f_4(x) = \frac{\arcsin 2x}{x}$  à l'ordre 5 : Pour calculer ce développement limité à l'ordre 5 on doit obtenir un développement limité de la fonction arc-sinus à l'ordre 6.

Pour ceci on calcule un développement limité de sa dérivée à l'ordre 5 et on l'intègre. La fonction arcsin est dérivable en 0 de dérivée :

$$
\arcsin'(x) = \frac{1}{\sqrt{1 - x^2}} = \left(1 - x^2\right)^{-\frac{1}{2}}
$$

On utilise la formule pour le développement limité de  $(1 + u)^{\alpha}$ . On obtient :

$$
(1 - x2)-\frac{1}{2} = 1 + \frac{1}{2}x2 + \frac{3}{8}x4 + o(x5)
$$

Par primitivation et comme  $\arcsin 0 = 0$ :

$$
\arcsin x = \frac{1}{6}x + \frac{1}{6}x^3 + \frac{3}{40}x^5 + o(x^6)
$$

On en déduit :

$$
\frac{\arcsin(2x)}{x} = \frac{2x + \frac{4}{3}x^3 + \frac{12}{5}x^5 + o(x^6)}{x}
$$

Donc finalement :

$$
f_4(x) = 2 + \frac{4}{3}x^2 + \frac{12}{5}x^4 + o(x^5)
$$

• Développement limité de  $f_5(x) = (1 - \cos x)^2$  à l'ordre 6 : On utilise le développement limité du cosinus à l'ordre 4 :

$$
f_5(x) = \left(1 - \left(1 - \frac{1}{2!}x^2 + \frac{1}{4!}x^4 + o(x^4)\right)\right)^2
$$

En effet ceci donne :

$$
f_5(x) = \left(\frac{1}{2}x^2 - \frac{1}{24}x^4 + o(x)^4\right)^2 = \frac{x^4}{4}\left(1 - \frac{1}{12}x^2 + o(x^2)\right)^2
$$

Et on peut donc conclure :

$$
f_5(x) = \frac{x^4}{4} \left( 1 - \frac{1}{6}x^2 + o(x^2) \right) = \frac{x^4}{4} - \frac{x^6}{24} + o(x^6)
$$

• Développement limité de  $f_6(x) = \frac{x^2}{x - \ln(1)}$ *x*−ln(1+*x*) à l'ordre 2 : Ici on doit utiliser un développement limité de ln(1+*x*) à l'ordre 4. En effet, la division par *x* <sup>2</sup> donnera alors de l'ordre 2 :

$$
f_6(x) = \frac{x^2}{(0)} \frac{x}{x - \left(x - \frac{x^2}{2} + \frac{x^3}{3} - \frac{x^4}{4} + o(x^4)\right)}
$$

$$
= \frac{x^2}{(0)} \frac{x^2}{\frac{x^2}{2} - \frac{x^3}{3} + \frac{x^4}{4} + o(x^4)}
$$

Division par  $x^2$  :

$$
f_6(x) = \frac{1}{\frac{1}{2} - \frac{x}{3} + \frac{x^2}{4} + o(x^2)}
$$
  
\n
$$
= \frac{2}{(0)} \frac{1 + \left(-\frac{2x}{3} + \frac{x^2}{2} + o(x^2)\right)}
$$
  
\n
$$
= 2\left(1 - \left(-\frac{2x}{3} + \frac{x^2}{2}\right) + \left(-\frac{2x}{3} + \frac{x^2}{2}\right)^2 + o(x^2)\right)
$$
  
\n
$$
= 2 + \frac{4}{3}x - x^2 + \frac{8}{9}x^2 + o(x^2)
$$

Finalement :

$$
f_6(x) = \frac{2}{0} + \frac{4}{3}x - \frac{1}{9}x^2 + o(x^2)
$$

• Développement limité de  $f_7(x) = \ln(1+x)$ √  $\overline{1+6x}$  ) à l'ordre 3 : On écrit d'abord :

$$
\sqrt{1+6x} = (1+6x)^{\frac{1}{2}} = 1 + \frac{1}{2}(6x) - \frac{1}{8}(6x)^{2} + o(x^{2})
$$
  
=  $1 + 3x - \frac{9}{2}x^{2} + o(x^{2})$ 

On en déduit :

$$
\ln\left(1 + x\sqrt{1 + 6x}\right) = \ln\left(1 + x + 3x^2 - \frac{9}{2}x^3 + o(x^3)\right)
$$

Le développement limité de  $\ln(1 + u)$  donne :

$$
\ln\left(1+x\sqrt{1+6x}\right) = \left(x+3x^2-\frac{9}{2}x^3\right)-\frac{1}{2}\left(x+3x^2-\frac{9}{2}x^3\right)^2+\frac{1}{3}\left(x+3x^2-\frac{9}{2}x^3\right)^3+o(x^3)
$$

$$
= x+3x^2-\frac{9}{2}x^3-\frac{1}{2}\left(x^2+6x^3\right)+\frac{1}{3}\left(x^3\right)+o(x^3)
$$

Finalement :

$$
f_7(x) = x + \frac{5}{2}x^2 - \frac{43}{6}x^3 + o(x^3)
$$

• Développement limité de  $f_8(x) = \text{th } x$  à l'ordre 5 : On commence par écrire :

$$
\operatorname{th} x = \frac{e^x - e^{-x}}{e^x + e^{-x}}
$$

Le développement limité de l'exponentielle donne :

$$
e^x = 1 + x + \frac{1}{2}x^2 + \frac{1}{6}x^3 + \frac{1}{24}x^4 + \frac{1}{120}x^5 + o(x^5)
$$
  

$$
e^{-x} = 1 - x + \frac{1}{2}x^2 - \frac{1}{6}x^3 + \frac{1}{24}x^4 - \frac{1}{120}x^5 + o(x^5)
$$

On en déduit :

$$
\begin{split}\n\text{th } x &= \frac{2x + \frac{1}{3}x^3 + \frac{1}{60}x^5 + o(x^5)}{2 + x^2 + \frac{1}{12}x^4 + o(x^5)} \\
&= \left(x + \frac{1}{6}x^3 + \frac{1}{120}x^5 + o(x^5)\right) \frac{1}{1 + \frac{1}{2}x^2 + \frac{1}{24}x^4 + o(x^5)} \\
&= \left(x + \frac{1}{6}x^3 + \frac{1}{120}x^5 + o(x^5)\right) \left(1 - \left(\frac{1}{2}x^2 + \frac{1}{24}x^4\right) + \left(\frac{1}{2}x^2 + \frac{1}{24}x^4\right)^2 + o(x^5)\right) \\
&= \left(x + \frac{1}{6}x^3 + \frac{1}{120}x^5 + o(x^5)\right) \left(1 - \frac{1}{2}x^2 + \frac{5}{24}x^4 + o(x^5)\right) \\
&= x + \frac{1}{2}x^3 - \frac{1}{2}x^3 + \frac{1}{120}x^5 - \frac{1}{12}x^5 + \frac{5}{24}x^5 + o(x^5)\n\end{split}
$$

On aboutit à :

$$
f_8(x) = x - \frac{1}{3}x^3 + \frac{2}{15}x^5 + o(x^5)
$$

• Développement limité de  $f_9(x) = \cos^5 x$  à l'ordre 6 : Le développement limité du cosinus donne :

$$
f_9(x) = \left(1 - \frac{x^2}{2!} + \frac{x^4}{4!} - \frac{x^6}{6!} + o(x^6)\right)^5
$$

Il est ici très commode d'utiliser le développement limité de  $(1 + u)^{\alpha}$  avec  $\alpha = 5$ :

$$
(1+u)^5 = 1 + 5u + \frac{5 \times 4}{2}u^2 + \frac{5 \times 4 \times 3}{3!}u^3 + o(u^3) = 1 + 5u + 10u^2 + 10u^3 + o(u^3)
$$

Le fait que l'on obtienne le début de la formule du binôme n'est pas dû au hasard ! On en déduit :

$$
f_9(x) = 1 + 5\left(-\frac{x^2}{2} + \frac{x^4}{24} - \frac{x^6}{6!}\right) + 10\left(-\frac{x^2}{2} + \frac{x^4}{24}\right)^2 + 10\left(-\frac{x^2}{2}\right)^3 + o(x^6)
$$
  
= 
$$
1 - \frac{5}{2}x^2 + \frac{5}{24}x^4 - \frac{1}{6\times24}x^6 + \frac{5}{2}x^4 - \frac{5}{12}x^6 - \frac{5}{4}x^6 + o(x^6)
$$

Après calcul :

$$
f_9(x) = 1 - \frac{5}{2}x^2 + \frac{65}{24}x^4 - \frac{241}{144}x^6 + o(x^6)
$$

• Développement limité de  $f_{10}(x) = \int_0^x e^{-t^2/2} dt$  à l'ordre 6 :

La fonction *ϕ* : *x*  $\mapsto e^{-x^2/2}$  est définie et continue sur l'intervalle ℝ. D'après le théorème fondamental de l'analyse la fonction  $f_{10}$  est la primitive de  $\varphi$  qui s'annule en 0. Grâce au développement limité de l'exponentielle on obtient :

$$
\varphi(x) = e^{-\frac{x^2}{2}} = \frac{1 - \frac{1}{2}x^2 + \frac{1}{8}x^4 + o(x^5)}
$$

Par primitivation, comme  $f_{10}(0) = 0$  alors :

$$
f_{10}(x) = \frac{x}{(0)} - \frac{1}{6}x^3 + \frac{1}{40}x^5 + o(x^6)
$$

• Développement limité de  $f_{11}(x) = \arctan 2x + \ln \frac{1-x}{1+x}$  à l'ordre 5 : On utilise les développements limités de l'arc-tangente et de  $ln(1 + u)$ :

$$
f_{11}(x) = \arctan(2x) + \ln(1-x) - \ln(1+x)
$$
  
=  $\left(2x - \frac{8}{3}x^3 + \frac{32}{5}x^5 + o(x^5)\right) + \left(-x - \frac{1}{2}x^2 - \frac{1}{3}x^3 - \frac{1}{4}x^4 - \frac{1}{5}x^5 + o(x^5)\right)$   
-  $\left(x - \frac{1}{2}x^2 + \frac{1}{3}x^3 - \frac{1}{4}x^4 + \frac{1}{5}x^5 + o(x^5)\right)$   
=  $\left(2x - \frac{8}{3}x^3 + \frac{32}{5}x^5\right) - \left(2x + \frac{2}{3}x^3 + \frac{2}{5}x^5\right) + o(x^5)$ 

Finalement :

$$
f_{11}(x) = \frac{-10}{3}x^3 + 6x^5 + o(x^5)
$$

**3** Calculer, dans chacun des cas suivants, le développement limité à l'ordre *n* de *fi*(*x*) en *a*.

Décrire la courbe de *f<sup>i</sup>* au voisinage du point *a*.

$$
n = 3 \quad a = \frac{3\pi}{8} \quad f_1(x) = \cos 2x \quad n = 3 \quad a = -3 \quad f_2(x) = \frac{1}{x}
$$
  
\n
$$
n = 3 \quad a = +\infty \quad f_3(x) = \frac{1}{x+2} \quad n = 2 \quad a = \ln 3 \quad f_4(x) = \sin x
$$
  
\n
$$
n = 4 \quad a = 1 \quad f_5(x) = \frac{\ln x}{x} \quad n = 2 \quad a = \frac{\pi}{4} \quad f_6(x) = \tan x
$$
  
\n
$$
n = 2 \quad a = 2 \quad f_9(x) = 2^x \quad n = 2 \quad a = 2 \quad f_{10}(x) = \frac{8-2x-x^2}{3+x-x^2}
$$
  
\n
$$
n = 2 \quad a = -1 \quad f_{11}(x) = \frac{\sqrt{5+7x+3x^2}-1}{x+1} \quad n = 3 \quad a = -\infty \quad f_{12}(x) = \frac{x+2}{x^2-3x+1}
$$
  
\n
$$
n = 4 \quad a = +\infty \quad f_{13}(x) = \sqrt{x^2+3} - \sqrt{x^2+2}
$$

•  $f_1(x) = \cos 2x$ 3*π* 8 à l'ordre 3 :

On utilise la formule de Taylor-Young. Les dérivées successives de  $f_1$  sont :

 $f_1(x) = \cos 2x$   $f'_1(x) = -2 \sin 2x$   $f''_1(x) = -4 \cos 2x$   $f'''_1(x) = 8 \sin 2x$ Ces dérivées valent en  $a = \frac{3\pi}{8}$  $\frac{3\pi}{8}$ :

$$
f_1(\frac{3\pi}{8}) = -\frac{\sqrt{2}}{2}
$$
  $f'_1(\frac{3\pi}{8}) = -\sqrt{2}$   $f''_1(\frac{3\pi}{8}) = 2\sqrt{2}$   $f'''_1(\frac{3\pi}{8}) = 4\sqrt{2}$ 

La formule de Taylor-Young donne :

$$
f_1(x) = \frac{1}{\left(\frac{3\pi}{8}\right)} \sqrt{2} \left(-\frac{1}{2} - \left(x - \frac{3\pi}{8}\right) + \left(x - \frac{3\pi}{8}\right)^2 + \frac{2}{3}\left(x - \frac{3\pi}{8}\right)^3\right) + o\left((x - \frac{3\pi}{8})^3\right)
$$

On peut en conclure que la tangente à la courbe de *f*<sup>1</sup> au point *a* a pour équation  $y =$  $rac{\sqrt{2}}{2}$  –  $\mathbf{c}$  $\overline{2}(x-\frac{3\pi}{8})$ 8 ). Comme  $\left(x-\frac{3\pi}{8}\right)$ 8  $\geq 0$  alors la courbe est au-dessus de cette tangente.

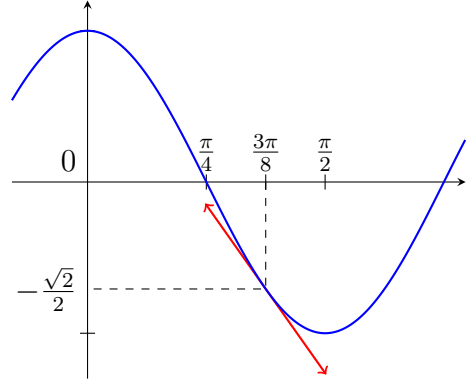

•  $f_2(x) = \frac{1}{x}$  en  $a = -3$  à l'ordre 3 :

On pose  $h = x + 3$ . Alors  $x = h - 3$  donc:

$$
f_2(x) = \frac{1}{h-3} = -\frac{1}{3} \times \frac{1}{1 - \frac{h}{3}}
$$

Si *x* tend vers −3 alors *h* tend vers 0, ce qui permet d'utiliser le développement limité de  $\frac{1}{1+u}$ :

$$
f_2(h-3) = -\frac{1}{3}\left(1 + \frac{h}{3} + \frac{h^2}{9} + \frac{h^3}{27} + o(h^3)\right)
$$

Finalement :

$$
f_2(x) = \frac{-1}{-3} - \frac{1}{9}(x+3) - \frac{1}{27}(x+3)^2 - \frac{1}{81}(x+3)^3 + o((x+3)^3)
$$

La tangente à la courbe de  $f_2$  en  $-3$  admet pour équation :  $y = -\frac{1}{3} - \frac{1}{9}$  $\frac{1}{9}(x+3) = -\frac{x+6}{9}$ 9 Commme  $-\frac{1}{27}(x+3)^2$  est négatif alors la courbe est en-dessous de sa tangente au voisinage du point  $x = -3$ .

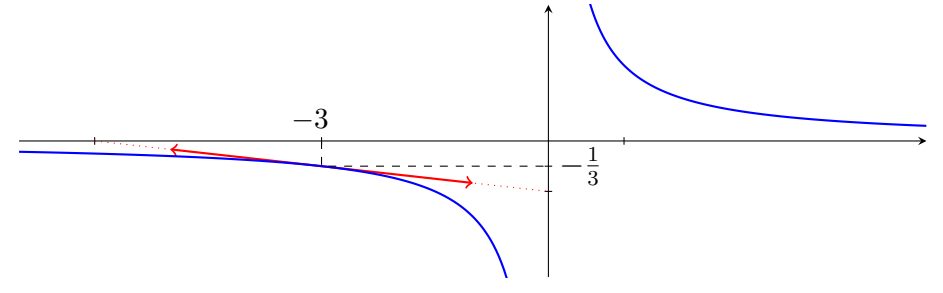

•  $f_3(x) = \frac{1}{x+2}$  en  $a = +\infty$  à l'ordre 3 : On pose  $h=\frac{1}{x}$  $\frac{1}{x}$ . Alors  $x = \frac{1}{h}$  $\frac{1}{h}$  donc :

$$
f_3(x) = \frac{1}{\frac{1}{h} + 2} = \frac{h}{1 + 2h}
$$

On en déduit :

$$
f_3\left(\frac{1}{h}\right) = h\left(1 - 2h + 4h^2 + o(h^2)\right) = h - 2h^2 + 4h^3 + o(h^3)
$$

Le développement asymptotique de  $f_3$  en  $+\infty$  est donc :

$$
f_3(x) = \frac{1}{(+\infty)} \frac{x}{x} - \frac{2}{x^2} + \frac{4}{x^3} + o\left(\frac{1}{x^3}\right)
$$

Ceci montre que la fonction  $f_3: x \mapsto \frac{1}{x+2}$  est équivalente à la fonction  $x \mapsto \frac{1}{x}$  au voisinage de  $+\infty$ .

On peut ajouter que la courbe de  $f_3$  est en-dessous de l'hyperbole d'équation  $y = \frac{1}{x}$ *x* car  $-\frac{2}{x^2}$  est négatif, et la différence entre les deux fonctions est de l'ordre de  $\frac{2}{x^2}$ .

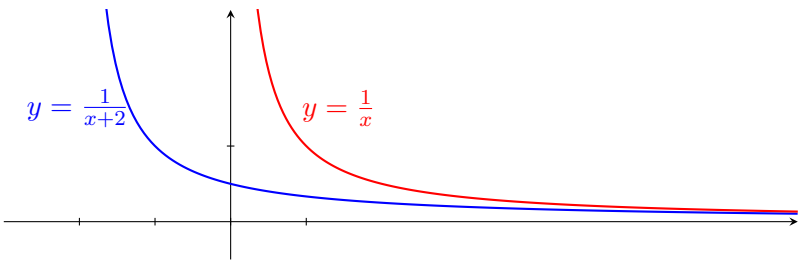

•  $f_4(x) = \sin h$  en  $a = \ln 3$  à l'ordre 2 :

On applique la formule de Taylor-Young. La fonction  $f_4$  est de classe  $\mathcal{C}^2$ , ses dérivées successives sont sh, ch, sh... Leurs valeurs en ln 3 sont  $\frac{4}{3}$ ,  $\frac{5}{3}$  $\frac{5}{3}, \frac{4}{3}$  $\frac{4}{3}$ . On obtient :

$$
f_4(x) = \frac{4}{(\ln 3)} \cdot \frac{4}{3} + \frac{5}{3}(x - \ln 3) + \frac{2}{3}(x - \ln 3)^2 + o((x - \ln 3)^3)
$$

La tangente à la courbe de  $f_4$  en  $a = \ln 3$  admet pour équation :  $y = \frac{4}{3} + \frac{5}{3}$  $\frac{5}{3}(x - \ln 3)$ Comme  $\frac{2}{3}(x - \ln 3)^2$  est positif alors la courbe de  $f_4$  est au-dessus de sa tangente au voisinage de ln 3.

•  $f_5(x) = \frac{\ln x}{x}$  en  $a = 1$  à l'ordre 4 :

On pose  $h = x - 1$ . Alors  $x = 1 + h$  et :

$$
f_5(x) = \frac{\ln(1+h)}{1+h}
$$

Par produit de développements limités :

$$
f_5(1+h) = \left(h - \frac{1}{2}h^2 + \frac{1}{3}h^3 - \frac{1}{4}h^4 + o(h^4)\right)\left(1 - h + h^2 + h^3 + o(h^3)\right)
$$
  
=  $h - \frac{3}{2}h^2 + \frac{11}{6}h^3 - \frac{25}{12}h^4 + o(h^4)$ 

On en déduit :

$$
f_5(x) = \frac{(x-1) - \frac{3}{2}(x-1)^2 + \frac{11}{6}(x-1)^3 - \frac{25}{12}(x-1)^4 + o((x-1)^4)}{2}
$$

La droite d'équation  $y = x - 1$  est tangente à la courbe de  $f_5$  en 1. Comme  $-\frac{3}{2}$  $\frac{3}{2}(x-1)^2$  est négatif, alors la courbe de *f*<sub>5</sub> est en-dessous de sa tangente au voisinage du point d'abscisse 1.

•  $f_6(x) = \tan x$  en  $a = \frac{\pi}{4}$  $\frac{\pi}{4}$  à l'ordre 2 :

On pose  $h = x - \frac{\pi}{4}$  $\frac{\pi}{4}$ . Alors  $x = \frac{\pi}{4} + h$  et :

$$
f_6(x) = \tan\left(\frac{\pi}{4} + h\right) = \frac{1 + \tan h}{1 - \tan h}
$$

Le développement limité de la tangente en 0 à l'ordre 2 est tan  $h = h + o(h^2)$ , donc :

$$
\tan\left(\frac{\pi}{4} + h\right) = \frac{1 + h + o(h^2)}{1 - h + o(h^2)}
$$
  
=  $\left(1 + h + o(h^2)\right)\left(1 + h + h^2 + o(h^2)\right)$   
=  $1 + 2h + 2h^2 + o(h^2)$ 

On en déduit :

$$
\tan x \; =_{(\frac{\pi}{4})} 1 + 2(x - \frac{\pi}{4}) + 2(x - \frac{\pi}{4})^2 + o((x - \frac{\pi}{4})^2)
$$

La courbe de la tangente admet donc pour tangente au point d'abscisse 1 la droite d'équation :

$$
y = 1 + 2(x - \frac{\pi}{4})
$$

Comme  $2(x - \frac{\pi}{4})$  $(\frac{\pi}{4})^2$  est positif alors la courbe est au-dessus de cette tangente au voisinage de  $x = 1$ .

•  $f_7(x) = \arctan x$  en  $a = 1$  à l'ordre 4 :

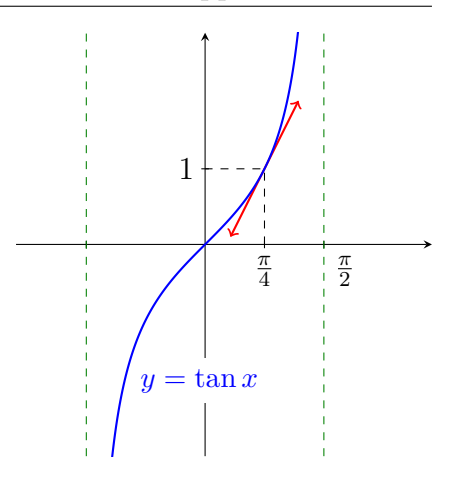

 $\frac{1}{2}h^2\Big)$ 

Le changement de variable  $h = x - 1$  ne permet pas de calculer ce développement limité, car il n'existe pas de formule pour simplifier arctan(1 + *h*).

On procède alors par primitivation.  
La dérivée de 
$$
f_7
$$
 est :  $f'_7(x) = \frac{1}{1+x^2}$   
Soit  $h = x - 1$ . Alors  $x = 1 + h$  et :  
 $f'_7(x) = \frac{1}{1 + (1 + h^2)} = \frac{1}{2 + 2h + h^2} = \frac{1}{2} \times \frac{1}{1 + (h + \frac{1}{2})}$ 

On calcule un développement limité à l'ordre 3 :

$$
f'_{7}(1+h) = \frac{1}{0} \left( 1 - \left( h + \frac{1}{2}h^{2} \right) + \left( h + \frac{1}{2}h^{2} \right)^{2} - \left( h + \frac{1}{2}h^{2} \right)^{3} + o(h^{3}) \right)
$$
  

$$
= \frac{1}{0} \left( 1 - h - \frac{1}{2}h^{2} + \left( h^{2} + h^{3} \right) - h^{3} + o(h^{3}) \right)
$$
  

$$
= \frac{1}{0} - \frac{1}{2}h + \frac{1}{4}h^{2} + o(h^{3})
$$

Par primitivation :

$$
f_7(1+h) = f_7(1) + \frac{1}{2}h - \frac{1}{4}h^2 + \frac{1}{12}h^3 + o(h^4)
$$

Comme  $\arctan 1 = \frac{\pi}{4}$  alors :

$$
\arctan x = \frac{\pi}{1} + \frac{1}{2}(x - 1) - \frac{1}{4}(x - 1)^2 + \frac{1}{12}(x - 1)^3 + o((x - 1)^4)
$$

La courbe de  $f_7$  admet donc pour tangente en 1 la droite d'équation :  $y = \frac{\pi}{4} + \frac{1}{2}$  $rac{1}{2}(x-1)$ Comme  $-\frac{1}{4}$  $\frac{1}{4}(x-1)^2$  est négatif alors la courbe est en-dessous de sa tangente.

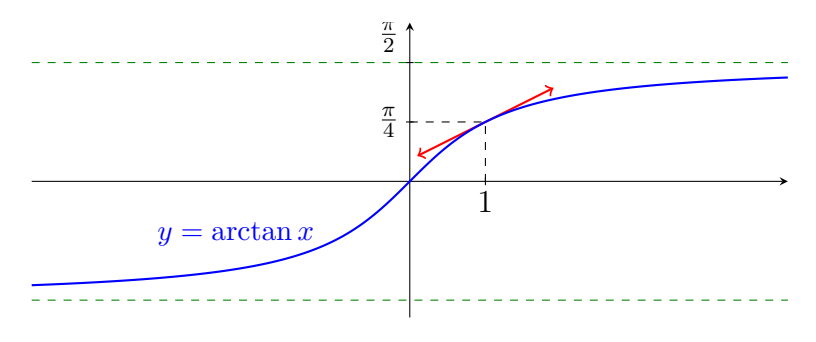

On pourra remarquer une similitude avec les résultats de la fonction précédente.

•  $f_8(x) = \arcsin x$  en  $a = 1$  à l'ordre 4 :

La fonction arcsin n'est pas dérivable en 1, donc elle n'admet pas de développement limité en 1 à l'ordre 1. *A fortiori* elle n'admet pas de développement limité en 1 à l'ordre 4.

•  $f_9(x) = 2^x$ en  $a = 2$  à l'ordre 2 :

On pose  $h = x - 2$ . Alors  $x = 2 + h$  donc  $f_9(x) = 4 \times 2^h = 4e^{h \ln 2}$ , puis

$$
f_9(2+h) = 4\left(1 + h\ln 2 + \frac{1}{2}(h\ln 2)^2 + o(h^2)\right)
$$

En conséquence :

$$
f_9(x) = 4 + 4(\ln 2)(x - 2) + 2(\ln^2 2)(x - 2)^2 + o((x - 2)^2)
$$

La tangente à la courbe de  $f_9$  au point d'abscisse 2 admet pour équation :

$$
y = 4 + 4(\ln 2)(x - 2)
$$

Comme  $2(\ln^2 2)(x-2)^2$  est positif alors la courbe est au-dessus de sa tangente au voisinage de ce point.

•  $f_{10}(x) = \frac{8-2x-x^2}{3+x-x^2}$  en  $a = 2$  à l'ordre 2 : On obtient :

$$
f_{10}(x) = -6(x-2) - 19(x-2)^2 + o((x-2)^2)
$$

•  $f_{11}(x) = \frac{\sqrt{5+7x+3x^2}-1}{x+1}$  en  $a = -1$  à l'ordre 2 : On obtient :

$$
f_{11}(x) = \frac{1}{2} + \frac{11}{8}(x+1) - \frac{11}{16}(x+1)^2 + o((x+1)^2)
$$

•  $f_{12}(x) = \frac{x+2}{x^2-3x+1}$  en  $a = -\infty$  à l'ordre 3 : Soit  $h=\frac{1}{x}$  $\frac{1}{x}$ . Alors  $x = \frac{1}{h}$  $\frac{1}{h}$  puis :  $f_{12}(x) =$  $\frac{\frac{1}{h} + 2}{\frac{1}{h^2} - 3\frac{1}{h} + 1}$ =  $h + 2h^2$  $\frac{h+2h^2}{1-3h+h^2} = (h+2h^2)\frac{1}{1-(3h^2)}$  $1 - (3h - h^2)$ 

Le développement limité de  $\frac{1}{1-(3h-h^2)}$  sera multiplié par  $(h+2h^2)$ , donc l'ordre 2 suffit pour aboutir à un développement limité à l'ordre 3 :

$$
f_{12}\left(\frac{1}{h}\right) = (h+2h^2)\left(1+\left(3h-h^2\right)+\left(3h-h^2\right)^2+o(h^2)\right)
$$
  
=  $(h+2h^2)\left(1+3h-h^2+9h^2+o(h^2)\right)$   
=  $h+3h^2+8h^3+2h^2+6h^3+o(h^3)$   
=  $h+5h^2+14h^3+o(h^3)$ 

Finalement :

$$
f_{12}(x) = \frac{1}{x} + \frac{5}{x^2} + \frac{14}{x^3} + o\left(\frac{1}{x^3}\right)
$$

La fonction  $f_{12}$  est équivalente à la fonction  $x \mapsto \frac{1}{x}$  en  $-\infty$  (et en  $+\infty$  également).

Comme 
$$
\frac{5}{x^2}
$$
 est positif alors la courbe de  $f_{12}$  est au-dessus de l'hyperbole d'équation  $y = \frac{1}{x}$  au voisinage de  $\pm \infty$ .

• 
$$
f_{13}(x) = \sqrt{x^2 + 3} - \sqrt{x^2 + 2}
$$
 en  $a = +\infty$  à l'ordre 4 :

On pose  $h=\frac{1}{x}$  $\frac{1}{x}$ . Alors  $x = \frac{1}{h}$  $\frac{1}{h}$  puis :

$$
f_{13}(x) = \sqrt{\frac{1}{h^2} + 3} - \sqrt{\frac{1}{h^2} + 3} = \frac{1}{|h|} \left( \left( 1 + 3h^2 \right)^{\frac{1}{2}} - \left( 1 + 2h^2 \right)^{\frac{1}{2}} \right)
$$

Si on suppose que *x* est au voisinage de  $+\infty$  alors *x* est positif, donc *h* est positif et ainsi  $|h| = h$ .

On utilise le développement limité  $(1+u)^{\frac{1}{2}} \equiv 1 + \frac{1}{2}u - \frac{1}{8}$  $\frac{1}{8}u^2 + o(u^2)$ :

$$
f_{13}(\frac{1}{h}) = \frac{1}{h} \left( \left( 1 + \frac{3}{2}h^2 - \frac{9}{8}h^4 \right) - \left( 1 + h^2 - \frac{1}{2}h^4 \right) + o(h^5) \right)
$$
  
=  $\frac{1}{h}h - \frac{5}{8}h^3 + o(h^4)$ 

Ceci donne :

$$
f_{13}(x) = \frac{1}{(+\infty)} \frac{1}{2x} - \frac{5}{8x^3} + o\left(\frac{1}{x^4}\right)
$$

On peut en déduire que la fonction  $f_{13}$  est équivalente en  $+\infty$  à la fonction  $x \mapsto \frac{1}{2x}$ . Comme − 5 <sup>8</sup>*x*<sup>3</sup> est négatif au voisinage de +∞ alors la courbe de *f*<sup>13</sup> est en-dessous de celle de  $x \mapsto \frac{1}{2x}$ .

4 Soit *f* la fonction définie sur R par :  
\n
$$
f(x) = \begin{cases} e^{-\frac{1}{x}} & \text{si } x > 0 \\ 0 & \text{sinon.} \end{cases}
$$

- a. Justifier que pour tout  $n \in \mathbb{N}$  :  $f(x) = o(x^n)$
- b. Démontrer que *f* admet un développement limité en 0 à tout ordre mais que ce développement limité est nul.
- a. On demande de démontrer que pour tout  $n \in \mathbb{N}$  la fonction  $f$  est négligeable en 0 devant la fonction  $x \mapsto x^n$ , donc que :

$$
\lim_{x \to 0} \frac{f(x)}{x^n} = 0
$$

Si *x* est négatif alors  $f(x)$  est nul donc :  $\lim_{x\to 0}$ *f*(*x*)  $\frac{\lambda^{(n)}}{x^n} = 0$  Si *x* est positif, alors on pose  $h = \frac{1}{x}$  $\frac{1}{x}$ . On en déduit  $x = \frac{1}{h}$  $\frac{1}{h}$  donc :

$$
\frac{f(x)}{x^n} = h^n e^{-h} = \frac{h^n}{e^h}
$$

Par croissances comparées on sait que  $h^n = o(e^h)$ , ceci pour tout  $n \in \mathbb{N}$ . Donc :

$$
\lim_{x \to 0 \atop b} \frac{f(x)}{x^n} = \lim_{h \to +\infty} \frac{h^n}{e^h} = 0
$$

Finalement la fonction  $\frac{f(x)}{x^n}$  admet 0 pour limite en 0, ce qui démontre bien que  $f$  est négligeable devant  $x \mapsto x^n$  en 0 pour tout  $n \in \mathbb{N}$ .

b. Soit  $n \in \mathbb{N}$ . Si on pose  $c_0 = c_1 = \cdots = c_n = 0$  alors d'après la question précédente :

$$
f(x) = c_0 + c_1 x + \dots + c_n x_n + o(x^n)
$$

Il s'agit bien d'un DL de *f* à l'ordre *n*. Ainsi *f* admet le développement limité nul à tout ordre en  $0: f(x) = o(x^n)$ 

L'intérêt théorique de cet exercice est le suivant : l'unicité du développement limité montre qu'une fonction ne peut avoir qu'un seul développement limité en un point à un certain ordre.

Par contre, deux fonctions peuvent avoir le même développement limité sans être égales. Dans cet exercice la fonction *f* et la fonction nulle ont le même développement limité en 0 à tout ordre, et pourtant elles sont différentes.

Le fait que le développement limité de la fonction *f* est nul signifie juste que la fonction tend très vite vers 0 en 0.

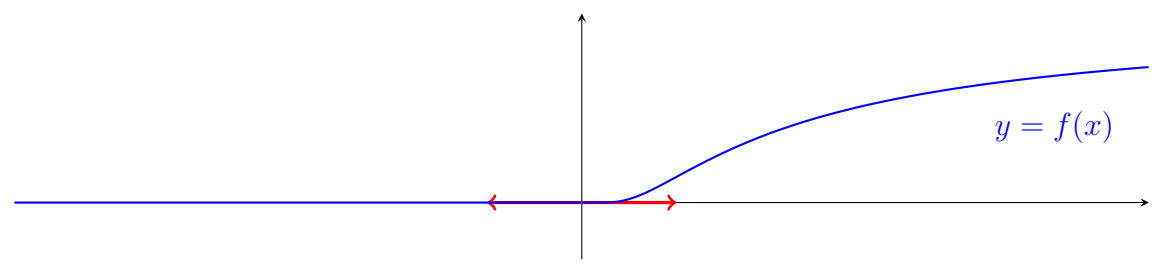

**5** Soit *f* la fonction définie sur R <sup>∗</sup> par :  $f(x) = \frac{e^x - 1}{x}$ *x* a. Démontrer que *f* est prolongeable par continuité sur R. On note toujours *f* ce prolongement.

- b. Démontrer que  $f$  est de classe  $\mathcal{C}^1$ .
- c. Démontrer que *f* est deux fois dérivable.
- d. En utilisant la fonction  $g(x) = x 1 + e^{-x}$ , étudier les variations de f'.
- e. Déterminer les variations de *f* et son comportement au voisinage de 0. Tracer l'allure de sa courbe.

## **Réponses :**

On prolonge *f* par continuité en posant :  $f(0) = 1$ 

On obtient ensuite :  $f'(0) = \frac{1}{2}$ 2 et  $f'(x) = \frac{(x-1)e^x + 1}{2}$ *x* 2 Pour la dérivée seconde :  $f''(0) = \frac{1}{2}$ 3

La fonction *f* est strictement croissante.

**6** Soit  $f(x) = xe^{x^2}$ .

- a. Démontrer que  $f$  réalise une bijection de classe  $\mathcal{C}^{\infty}$  de  $\mathbb{R}$  dans  $\mathbb{R}$ .
- b. Justifier que *f* <sup>−</sup><sup>1</sup> admet un développement limité à tout ordre en 0 et donner ce développement limité à l'ordre 5.
- a. La fonction *f* est dérivable et :  $\forall x \in \mathbb{R}$   $f'(x) = (2x^2 + 1)e^{x^2}$ . Cette dérivée est strictement positive donc la fonction *f* est strictement croissante. De plus elle est continue, et ses limites en ±∞ sont ±∞, donc d'après le théorème de la bijection *f* réalise une bijection de R dans R.
- b. Comme *f* est de classe C <sup>∞</sup> et sa dérivée ne s'annule pas sur R alors par théorème sa fonction réciproque  $f^{-1}$  est de classe  $\mathcal{C}^{\infty}$ . Elle admet donc un développement limité en 0 à tout ordre. On calcule :  $f(x) = x + x^3 + \frac{1}{2}$  $\frac{1}{2}x^5 + o_0(x^5)$ . On pose  $f^{-1}(x) = a_0 + a_1x + \cdots + a_5x^5 + o(x^5)$ . Comme  $f(0) = 0$  alors  $f^{-1}(0) = 0$ , donc  $a_0 = 0$ . On calcule le développement limité de *f* ∘ *f*<sup>-1</sup> en 0 à l'ordre 5 :

$$
f \circ f^{-1}(x) = a_1 x + a_2 x^2 + (a_3 + a_1^3) x^3 + (a_4 + 3a_1^2 a_2) x^4
$$
  
+ 
$$
\left(a_5 + 3a_1 a_2^2 + 3a_1 a_3 + \frac{a_1^5}{2}\right) x^5 + o_0(x^5).
$$

Or on sait que  $f \circ f^{-1}(x) = x$ . Par unicité du développement limité on obtient :

$$
a_1 = 1
$$
  $a_2 = 0$   $a_3 + a_1^3 = 0$   $a_4 + 3a_1^2 a_2 = 0$   $a_5 + 3a_1a_2^2 + 3a_1a_3 + \frac{a_1^5}{2} = 0.$ 

Ceci donne :

$$
a_1 = 1
$$
  $a_2 = 0$   $a_3 = -1$   $a_4 = 0$   $a_5 = \frac{5}{2}$ 

Soit finalement :

$$
f^{-1}(x) = x - x^3 + \frac{5}{2}x^5 + o_0(x^5).
$$

**7** Calculer les limites suivantes.

a. 
$$
\lim_{x\to 0} \frac{3 \tan x - \tan (3x)}{x(1 - \cos (3x))}
$$
  
\nb.  $\lim_{x\to 0} \frac{x(\cosh x - \cos x) - 3(\sin x - \sin x)}{x^7}$   
\nc.  $\lim_{x\to 0} \left(\frac{1}{\sin x} - \frac{1}{\ln (1 + x)}\right)$   
\nd.  $\lim_{x\to 0} \left(\frac{e^x}{\sin x} - \frac{e^{-x}}{\sin x}\right)$   
\ne.  $\lim_{x\to 0} \left(\frac{1}{2} + \cos x - \frac{1}{2} \cos^2 x\right)^{\frac{1}{x^4}}$   
\nf.  $\lim_{x\to 0} \left(\frac{1}{x^2} - \frac{2}{1 - \cos 2x}\right)$   
\ng.  $\lim_{x\to 0} \frac{x^2}{\cos 2x - e^{-2x^2}}$   
\nh.  $\lim_{x\to 0} \frac{\tan x - \arcsin x}{\sin x - \arctan x}$   
\ni.  $\lim_{x\to \frac{\pi}{4}} \frac{2 \sin x - 1}{1 - 2 \cos (2x)}$   
\nk.  $\lim_{x\to -\frac{\pi}{4}} \frac{\cos x + \sin x}{\cos 2x + \sin 4x}$   
\nl.  $\lim_{x\to 6} \frac{\sqrt{x} - 8}{\sqrt[3]{x} - 4}$   
\nm.  $\lim_{x\to 2} \frac{\sqrt{2x} - 2}{\sqrt[3]{x} - 1 - 1}$   
\nn.  $\lim_{x\to \frac{1}{2}} \frac{\pi - 3 \arccos x}{4x^3 - x}$   
\np.  $\lim_{x\to +\infty} \frac{\sqrt[3]{x^{10} + x^5 + 1} - x^2}{4x^4 + 1 + x}$ 

a. Un développement limité à l'ordre 3 suffit :

$$
\frac{3\tan x - \tan(3x)}{x(1 - \cos(3x))} = \frac{3\left(x + \frac{1}{3}x^3 + o(x^3)\right) - \left(3x + \frac{1}{3}(3x)^3 + o(x^3)\right)}{x\left(1 - \left(1 - \frac{1}{2}(3x)^2 + o(x^2)\right)\right)}
$$

$$
= \frac{-8x^3 + o(x^3)}{x\left(\frac{9}{2}x^2 + o(x^2)\right)}
$$

$$
= \frac{-8 + o(1)}{\frac{9}{2} + o(1)}
$$

Ceci donne :

$$
\lim_{x \to 0} \frac{3 \tan x - \tan(3x)}{x(1 - \cos(3x))} = -\frac{16}{9}
$$

b. Ici il faut aller jusqu'à l'ordre 7. On rappelle les développements limités suivants (ceux des fonctions hyperboliques demanderaient démonstration) :

$$
\cos x = 1 - \frac{1}{2!}x^2 + \frac{1}{4!}x^4 - \frac{1}{6!}x^6 + o(x^6) \qquad \sin x = x - \frac{1}{3!}x^3 + \frac{1}{5!}x^5 - \frac{1}{7!}x^7 + o(x^7)
$$
  
\n
$$
\sin x = x - \frac{1}{3!}x^3 + \frac{1}{5!}x^5 - \frac{1}{7!}x^7 + o(x^7)
$$
  
\n
$$
\sin x = x - \frac{1}{3!}x^3 + \frac{1}{5!}x^5 - \frac{1}{7!}x^7 + o(x^7)
$$
  
\n
$$
\sin x = x - \frac{1}{3!}x^3 + \frac{1}{5!}x^5 - \frac{1}{7!}x^7 + o(x^7)
$$

On calcule :

$$
\frac{x(\text{ch }x - \cos x) - 3(\text{sh }x - \sin x)}{x^7} = \frac{x(x^2 + \frac{2}{6!}x^6 + o(x^6)) - 3(\frac{2}{3!}x^3 + \frac{2}{7!}x^7 + o(x^7))}{x^7}
$$
\n
$$
= (\frac{2}{6!} - \frac{6}{7!}) + o(1)
$$
\nLa limite est donc : 
$$
\frac{14-6}{7!} = \frac{1}{7 \times 5 \times 3^2 \times 2} = \frac{1}{7 \times 9 \times 10}
$$

\nFinalement : 
$$
\lim_{x \to 0} \frac{x(\text{ch }x - \cos x) - 3(\text{sh }x - \sin x)}{x^7} = \frac{1}{630}
$$

c. On simplifie d'abord l'expression :

$$
\left(\frac{1}{\sin x} - \frac{1}{\ln(1+x)}\right) = \frac{\ln(1+x) - \sin x}{(\sin x)\ln(1+x)}
$$

Il suffit ensuite de développements limités à l'ordre 2 :

$$
\left(\frac{1}{\sin x} - \frac{1}{\ln(1+x)}\right) = \frac{\left(x - \frac{1}{2}x^2 + o(x^2)\right) - (x + o(x^2))}{(x + o(x^2))\left(x - \frac{1}{2}x^2 + o(x^2)\right)}
$$

$$
= \frac{-\frac{1}{2}x^2 + o(x^2)}{x^2 + o(x^2)} = \frac{-\frac{1}{2} + o(1)}{1 + o(1)}
$$

On obtient donc :

$$
\lim_{x \to 0} \left( \frac{1}{\sin x} - \frac{1}{\ln(1+x)} \right) = -\frac{1}{2}
$$

d. Réponse :  $\int e^x$ sh *x*  $-\frac{e^{-x}}{x}$ sin *x*  $\setminus$  $= 2$ 

e. Réponse : 
$$
\lim_{x \to 0} \left( \frac{1}{2} + \cos x - \frac{1}{2} \cos^2 x \right)^{\frac{1}{x^4}} = e^{-\frac{1}{8}}
$$

f. On factorise l'expression :

$$
\frac{1}{x^2} - \frac{2}{1 - \cos 2x} = \frac{1 - \cos 2x - 2x^2}{x^2(1 - \cos 2x)}
$$

Le développement limité du cosinus donne :

$$
\frac{1 - \cos 2x - 2x^2}{x^2 (1 - \cos 2x)} = \frac{1 - \left(1 - \frac{(2x)^2}{2} + \frac{(2x)^4}{4!} + o(x^4)\right) - 2x^2}{x^2 \left(1 - \left(1 - \frac{(2x)^2}{2} + o(x^2)\right)\right)}
$$

$$
= \frac{-\frac{2}{3}x^4 + o(x^4)}{x^2 (2x^2 + o(x^2))} = \frac{-\frac{2}{3} + o(1)}{2 + o(1)}
$$

On en déduit :

$$
\lim_{x \to 0} \left( \frac{1}{x^2} - \frac{2}{1 - \cos 2x} \right) = -\frac{1}{3}
$$

g. Réponse :  $\lim_{x\to 0}$ *x* 2  $\frac{x}{\cos 2x - e^{-2x^2}} = -\infty$ 

h. On utilise les développements limités suivant à l'ordre 3 :

$$
\tan x = \frac{x^3}{(0)} + \frac{x^3}{3} + o(x^3) \qquad \sin x = \frac{x}{(0)} - \frac{x^3}{6} + o(x^3) \qquad \arctan x = \frac{x}{(0)} - \frac{x^3}{3} + o(x^3)
$$

On calcule celui de l'arc-sinus. La fonction arcsin est dérivable sur ]−1*,* 1[, de dérivée :

$$
\arcsin' x = \frac{1}{\sqrt{1 - x^2}} = (1 - x^2)^{-\frac{1}{2}}
$$

On connaît le développement limité :  $(1+u)^{\alpha} = 1 + \alpha u + o(u)$ On en déduit le développement limité suivant à l'ordre 2 :

$$
\arcsin' x = 1 + \frac{x^2}{2} + o(x^2)
$$

Par primitivation, comme  $\arcsin 0 = 0$ :

$$
\arcsin x = \frac{x^3}{6} + o(x^3)
$$

On peut donc calculer :

$$
\frac{\tan x - \arcsin x}{\sin x - \arctan x} = \frac{\left(x + \frac{x^3}{3} + o(x^3)\right) - \left(x + \frac{x^3}{6} + o(x^3)\right)}{\left(x - \frac{x^3}{6} + o(x^3)\right) - \left(x - \frac{x^3}{3} + o(x^3)\right)} = \frac{\frac{x^3}{6} + o(x^3)}{\frac{x^3}{6} + o(x^3)} = \frac{1 + o(1)}{1 + o(1)}
$$

En conséquence :

$$
\lim_{x \to 0} \frac{\tan x - \arcsin x}{\sin x - \arctan x} = 1
$$

i. Soit  $h = x - 1$ . Alors  $x = 1 + h$  puis :

$$
\frac{\sqrt{x} - \sqrt[3]{x}}{\ln x} = \frac{(1+h)^{\frac{1}{2}} - (1+h)^{\frac{1}{3}}}{\ln(1+h)}
$$

Il suffit de développements limités à l'ordre 1 :

$$
\frac{(1+h)^{\frac{1}{2}} - (1+h)^{\frac{1}{3}}}{\ln(1+h)} = \frac{\left(1 + \frac{1}{2}h + o(h)\right) - \left(1 + \frac{1}{3}h + o(h)\right)}{h + o(h)} = \frac{\frac{1}{6} + o(1)}{\frac{1}{6} + o(1)}
$$

On en déduit :

$$
\lim_{x \to 1} \frac{\sqrt{x} - \sqrt[3]{x}}{\ln x} = \frac{1}{6}
$$

j. Réponse :  $x \rightarrow \frac{\pi}{6}$  $2\sin x - 1$  $1 - 2 \cos(2x)$ = 1 2 k. On pose  $h = x + \frac{\pi}{4}$  $\frac{\pi}{4}$ . Alors  $x = h - \frac{\pi}{4}$  $\frac{\pi}{4}$  puis :

$$
\frac{\cos x + \sin x}{\cos 2x + \sin 4x} = \frac{\cos \left(h - \frac{\pi}{4}\right) + \sin \left(h - \frac{\pi}{4}\right)}{\cos \left(2h - \frac{\pi}{2}\right) + \sin \left(4h - \pi\right)} = \frac{\sqrt{2} \sin h}{\sin(2h) - \sin(4h)}
$$

Les développements limités à l'ordre 1 suffisent alors :

$$
\frac{\sqrt{2}\sin h}{\sin(2h) - \sin(4h)} = \frac{\sqrt{2}(h + o(h))}{2h + o(h) - 4h + o(h)} = \frac{\sqrt{2} + o(1)}{-2 + o(1)}
$$

On obtient donc :

$$
\lim_{x \to -\frac{\pi}{4}} \frac{\cos x + \sin x}{\cos 2x + \sin 4x} = -\frac{\sqrt{2}}{2}
$$

l. Soit *h* = *x* − 64. Alors *x* = *h* + 64 puis :

$$
\frac{\sqrt{x} - 8}{\sqrt[3]{x} - 4} = \frac{(64 + h)^{\frac{1}{2}} - 8}{(64 + h)^{\frac{1}{3}} - 4}
$$

On remarque que  $64 = 8^2 = 4^3$  donc:

$$
\frac{\sqrt{x} - 8}{\sqrt[3]{x} - 4} = \frac{8}{4} \times \frac{(1 + \frac{h}{64})^{\frac{1}{2}} - 1}{(1 + \frac{h}{64})^{\frac{1}{3}} - 1}
$$

On utilise le développement limité à l'ordre 1 :  $(1+u)^{\alpha} = 1 + \alpha u + o(u)$ Il donne :

$$
\frac{\sqrt{x} - 8}{\sqrt[3]{x} - 4} = 2\frac{\left(1 + \frac{1}{2}\frac{h}{64} + o(h)\right) - 1}{\left(1 + \frac{1}{3}\frac{h}{64} + o(h)\right) - 1} = 2\frac{\frac{1}{2\times64} + o(1)}{\frac{1}{3\times64} + o(1)}
$$

On obtient :

$$
\lim_{x \to 64} \frac{\sqrt{x} - 8}{\sqrt[3]{x} - 4} = 3
$$

m.Il est possible de calculer cette limite sans développement limité.

Mais on pose tout de même  $h = x - 2$ . Alors  $x = 2 + h$  et :

$$
\frac{\sqrt{2x} - 2}{\sqrt[n]{x - 1} - 1} = \frac{\sqrt{4 + 2h} - 2}{\sqrt[n]{1 + h} - 1} = 2\frac{\left(1 + \frac{h}{2}\right)^{\frac{1}{2}} - 1}{\left(1 + h\right)^{\frac{1}{n}} - 1}
$$

On utilise le développement limité à l'ordre 1 suivant :  $(1+u)^{\alpha} = 1 + \alpha u + o(u)$ Il donne :

$$
2\frac{\left(1+\frac{h}{2}\right)^{\frac{1}{2}}-1}{\left(1+h\right)^{\frac{1}{n}}-1} = 2\frac{\left(1+\frac{h}{4}+o(h)\right)-1}{\left(1+\frac{h}{n}+o(h)\right)-1} = 2\frac{\frac{1}{4}+o(1)}{\frac{1}{n}+o(1)}
$$

On en déduit :

$$
\lim_{x \to 2} \frac{\sqrt{2x - 2}}{\sqrt[n]{x - 1} - 1} = \frac{n}{2}
$$

n. Là encore il est possible de calculer la limite demandée sans recourir aux développements limités. Il faudrait pour ceci utiliser la limite du taux d'accroissement. Mais pour utiliser les développements limités on pose  $h = x - \frac{1}{2}$  $\frac{1}{2}$ . Alors  $x = \frac{1}{2} + h$  et :

$$
\frac{\pi - 3 \arccos x}{4x^3 - x} = \frac{\pi - 3 \arccos x}{x(2x - 1)(2x + 1)}
$$

$$
= \frac{\pi - 3 \arccos \left(\frac{1}{2} + h\right)}{\left(\frac{1}{2} + h\right)2h(2 + 2h)} = \frac{\pi - 3 \arccos \left(\frac{1}{2} + h\right)}{2h(1 + 2h)(1 + h)}
$$

On souhaite calculer un développement limité de  $h \mapsto \arccos\left(\frac{1}{2} + h\right)$  en  $h = 0$  à l'ordre au moins 1.

On pose  $g(h) = \arccos\left(\frac{1}{2} + h\right)$ . Comme la fonction arccos est dérivable sur l'intervalle ]−1*,* 1[ alors la fonction *g* est dérivable sur un voisinage de 0, de dérivée :

$$
g'(h) = -\frac{1}{\sqrt{1 - \left(\frac{1}{2} + h\right)^2}} = -\frac{1}{\sqrt{\frac{3}{4} - h - h^2}}
$$

On souhaite un développement limité à l'ordre 0 de cette fonction, ce qui revient à un équivalent :

$$
g'(h) = -\frac{2}{\sqrt{3}} + o(1)
$$

Par primitivation :

$$
g(h) = \frac{g(0)}{0} - \frac{2}{\sqrt{3}}h + o(h)
$$

Or  $g(0) = \arccos \frac{1}{2} = \frac{\pi}{3}$  $\frac{\pi}{3}$ , donc:

$$
\arccos\left(\frac{1}{2} + h\right) = \frac{\pi}{0} - \frac{2}{\sqrt{3}}h + o(h)
$$

On peut maintenant calculer :

$$
\frac{\pi - 3 \arccos\left(\frac{1}{2} + h\right)}{2h(1+2h)(1+h)} \equiv \frac{\pi - 3\left(\frac{\pi}{3} - \frac{2}{\sqrt{3}}h + o(h)\right)}{2h(1+2h)(1+h)}
$$

$$
= \frac{2\sqrt{3}h + o(h)}{2h(1+2h)(1+h)} \equiv \frac{\sqrt{3} + o(1)}{(1+2h)(1+h)}
$$

On peut conclure :

$$
\lim_{x \to \frac{1}{2}} \frac{\pi - 3 \arccos x}{4x^3 - x} = \lim_{h \to 0} \frac{\sqrt{3} + o(1)}{(1 + 2h)(1 + h)} = \sqrt{3}
$$

o. On pose  $h=\frac{1}{x}$  $\frac{1}{x}$  puis on calcule :

$$
\sqrt[3]{x^3+7} - \sqrt{x^2+5} = \left(\frac{1+7h^3}{h^3}\right)^{\frac{1}{3}} - \left(\frac{1+5h^2}{h^2}\right)^{\frac{1}{2}} = \frac{1}{h}\left(1+7h^3\right)^{\frac{1}{3}} - \frac{1}{|h|}\left(1+5h^2\right)^{\frac{1}{2}}
$$

Si *x* est au voisinage de  $+\infty$  alors on peut supposer qu'il est positif, et donc *h* est positif, puis :

$$
\sqrt[3]{x^3 + 7} - \sqrt{x^2 + 5} = \frac{1}{h} \left( \left( 1 + 7h^3 \right)^{\frac{1}{3}} - \left( 1 + 5h^2 \right)^{\frac{1}{2}} \right)
$$

$$
= \frac{1}{h} \left( 1 + \frac{7}{3}h^3 + o(h^3) - 1 - \frac{5}{2}h^2 + o(h^2) \right)
$$

$$
= -\frac{5}{2}h + o(h)
$$

On en déduit :

$$
\lim_{x \to +\infty} \left( \sqrt[3]{x^3 + 7} - \sqrt{x^2 + 5} \right) = \lim_{h \to 0} \left( -\frac{5}{2}h + o(h) \right) = 0
$$

p. Réponse : 
$$
\lim_{x \to -\infty} \frac{\sqrt[5]{x^{10} + x^5 + 1} - x^2}{\sqrt[4]{x^4 + 1} + x} = -\frac{4}{5}
$$

**8** Déterminer les éventuelles asymptotes des courbes représentatives des fonctions suivantes en ±∞, ainsi que la position de ces courbes par rapport à ces asymptotes.

$$
f_1(x) = \frac{x^2 - 4x + 3}{x + 1}
$$
  
\n
$$
f_3(x) = \sqrt{(x - 1)(x - 3)} + 2
$$
  
\n
$$
f_4(x) = \frac{x^3 - 4x^2 + 8x - 4}{2(x - 1)^2}
$$
  
\n
$$
f_5(x) = \frac{2x^3 + x^2 - x + 3}{x^2 + x + 1}
$$
  
\n
$$
f_7(x) = \sqrt[3]{8x^3 + x^2} - \sqrt{9x^2 + x}
$$
  
\n
$$
f_8(x) = \frac{x^2 + 1}{x - 1}e^{\frac{1}{x}}
$$
  
\n
$$
f_9(x) = xe^{\frac{1}{x + 1}}
$$
  
\n
$$
f_{11}(x) = \ln \cosh x
$$
  
\n
$$
f_{11}(x) = \ln \cosh x
$$
  
\n
$$
f_{12}(x) = \frac{(x + 1)\ln(1 + x)}{\ln x}
$$

Dans tous les exemples ci-dessous on pose  $h = \frac{1}{x}$  $\frac{1}{x}$ , ce qui revient à  $x = \frac{1}{h}$  $\frac{1}{h}$ .

On calcule ensuite un développement limité au voisinage de *h* = 0 de la fonction de *h* obtenue.

Puis en remplaçant *h* par  $\frac{1}{x}$  on obtient un développement asymptotique de *f* en  $\pm \infty$ . Usuellement un développement limité à l'ordre 2 suffit, car on obtient alors trois termes :

$$
f(x) = \lim_{(\pm \infty)} ax + b + \frac{c}{x} + o(\frac{1}{x})
$$

Cette écriture donne l'asymptote (d'équation  $y = ax + b$ ) ainsi que la position relative de la courbe (selon le signe de *c*).

• 
$$
f_1(x) = \frac{x^2 - 4x + 3}{x + 1}
$$

On calcule :

$$
f_1\left(\frac{1}{h}\right) = \frac{\frac{1}{h^2} - \frac{4}{h} + 3}{\frac{1}{h} + 1} = \frac{1 - 4h + 3h^2}{h(1 + h)} = \frac{1}{h}\left(1 - 4h + 3h^2\right)\frac{1}{1 + h}
$$

Cette dernière forme permet de calculer le développement limité de  $f_1\left(\frac{1}{h}\right)$ *h* par produit :

$$
f_1\left(\frac{1}{h}\right) = \frac{1}{h}\left(1 - 4h + 3h^2\right)\left(1 - h + h^2 + o(h^2)\right)
$$
  
= 
$$
\frac{1}{h}\left(1 - h + h^2 - 4h + 4h^2 + 3h^2 + o(h^2)\right)
$$
  
= 
$$
\frac{1}{h} - 5 + 8h + o(h)
$$

On obtient :

$$
f_1(x) = \lim_{(x \to \infty)} x - 5 + \frac{8}{x} + o\left(\frac{1}{x}\right)
$$

Ceci montre que la droite d'équation  $y = x - 5$  est asymptote à la courbe de  $f_1$  en  $\pm \infty$ . Comme  $\frac{8}{x}$  est du signe de *x* alors la courbe de  $f_1$  est au-dessus de son asymptote au voisinage de +∞ et en-dessous au voisinage de -∞.<br>•  $f_2(x) = \sqrt[3]{x^3 - 1}$ 

• 
$$
f_2(x) = \sqrt[3]{x^3 - 1}
$$

On rappelle que la fonction  $x \mapsto \sqrt[3]{x}$  est définie sur  $\mathbb R$  tout entier, et qu'elle est du signe de *x*.

On calcule :

$$
f_2\left(\frac{1}{h}\right) = \left(\frac{1}{h^3} - 1\right)^{\frac{1}{3}} = \frac{1}{h}\left(1 - h^3\right)^{\frac{1}{3}}
$$

Ceci donne le développement limité :

$$
f_2\left(\frac{1}{h}\right) = \frac{1}{(0)} \left(1 - \frac{1}{3}h^3 + o(h^3)\right) = \frac{1}{(0)} \frac{1}{h} - \frac{1}{3}h^2 + o\left(h^2\right)
$$

Puis le développement asymptotique :

$$
f_2(x) = x - \frac{1}{3x^2} + o(\frac{1}{x^2})
$$

Ainsi la droite d'équation *y* = *x* est asymptote à la courbe de  $f_2$  en  $-\infty$  et en  $+\infty$ . Comme  $-\frac{1}{3x^2}$  est négatif pour tout  $x \in \mathbb{R}$  alors la courbe est en-dessous de son asymptote aux voisinages de  $-\infty$  et de  $+\infty$ .

Une étude plus poussée de cette fonction permet de tracer l'allure de sa courbe représentative :

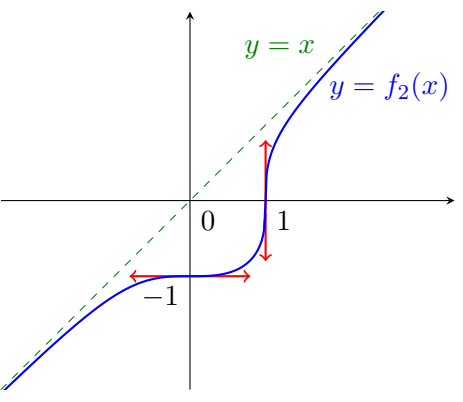

•  $f_3(x) = \sqrt{(x-1)(x-3) + 2} = \sqrt{x^2 - 4x + 5}$ 

Ici on sera amenés à séparer le cas où *h* est positif de celui où *h* est négatif. On calcule :

$$
f_3\left(\frac{1}{h}\right) = \sqrt{\frac{1}{h^2} - \frac{4}{h} + 5} = \frac{1}{|h|} \left(1 - 4h + 5h^2\right)^{\frac{1}{2}}
$$

On suppose maintenant que *h* est positif, si bien que  $|h| = h$  puis :

$$
f_3\left(\frac{1}{h}\right) = \frac{1}{h}\left(1 + \frac{1}{2}\left(-4h + 5h^2\right) - \frac{1}{8}\left(-4h + 5h^2\right)^2 + o(h^2)\right)
$$
  
=  $\frac{1}{h}\left(1 - 2h + \frac{5}{2}h^2 - 2h^2 + o(h^2)\right)$   
=  $\frac{1}{h} - 2 + \frac{1}{2}h + o(h)$ 

On obtient donc le développement asymptotique :

$$
f_3(x) =
$$
<sub>(+\infty)</sub>  $x - 2 + \frac{1}{2x} + o(\frac{1}{x})$ 

Il montre que la droite d'équation  $y = x-2$  est asymptote à la courbe de  $f_3$  au voisinage de  $+\infty$ .

Comme  $\frac{1}{2x}$  est positif pour *x* positif alors la courbe est au-dessus de cette asymptote au voisinage de  $+\infty$ .

Au voisinage de −∞ on écrit plutôt |*h*| = −*h*, ce qui donne :

$$
f_3(x) = -x + 2 - \frac{1}{2x} + o(\frac{1}{x})
$$

Ainsi la droite d'équation  $y = -x + 2$  est asymptote à la courbe de  $f_3$  au voisinage de  $-\infty$ .

Comme  $-\frac{1}{2}$  $\frac{1}{2x}$  est positif pour *x* négatif alors la courbe est au-dessus de cette asymptote au voisinage de  $-\infty$ .

On obtient le schéma suivant :

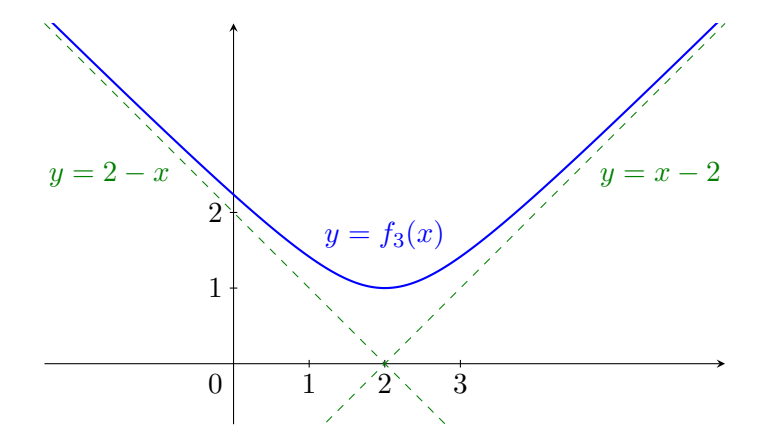

• 
$$
f_4(x) = \frac{x^3 - 4x^2 + 8x - 4}{2(x - 1)^2}
$$

On calcule :

$$
f_4\left(\frac{1}{h}\right) = \frac{\frac{1}{h^3}(1 - 4h + 8h^2 - 4h^3)}{\frac{2}{h^2}(1 - h)^2} = \frac{1}{2h}\left(1 - 4h + 8h^2 - 4h^3\right)\left(1 - h\right)^{-2}
$$

On utilise un développement limité à l'ordre 2 en *h* = 0 :

$$
f_4\left(\frac{1}{h}\right) = \frac{1}{2h} \left(1 - 4h + 8h^2 - 4h^3\right) \left(1 + 2h + 3h^2 + o(h^2)\right)
$$
  

$$
= \frac{1}{2h} \left(1 - 2h + 3h^2 + o(h^2)\right)
$$
  

$$
= \frac{1}{2h} - 1 + \frac{3}{2}h + o(h)
$$

Ceci donne le développement asymptotique suivant :

$$
f_4(x) = \frac{x}{(1+\infty)^2} - 1 + \frac{3}{2x} + o(\frac{1}{x})
$$

La droite d'équation  $y = \frac{x}{2} - 1$  est donc asymptote à la courbe de  $f_4$  aux voisinages de +∞ et de  $-\infty$ .

Au voisinage de  $+\infty$ , comme  $\frac{3}{2x}$  est positif alors la courbe est au-dessus de l'asymptote. Au voisinage de  $-\infty$ , comme  $\frac{3}{2x}$  est négatif alors la courbe est en-dessous de l'asymptote.

• Répose : 
$$
f_5(x) = 2x - 1 - \frac{2}{x} + o(\frac{1}{x})
$$

• Répose : 
$$
f_6(x) = 2x + \frac{1}{12} + \frac{1}{9 \times 32x} + o(\frac{1}{x})
$$

•  $f_7(x) = \sqrt[3]{8x^3 + x^2}$ √  $9x^2 + x$ 

On calcule :

$$
f_7\left(\frac{1}{h}\right) = \left(\frac{8+h}{h^3}\right)^{\frac{1}{3}} - \left(\frac{9+h}{h^2}\right)^{\frac{1}{2}} = \frac{2}{h}\left(1 + \frac{h}{8}\right)^{\frac{1}{3}} - \frac{3}{|h|}\left(1 + \frac{h}{9}\right)^{\frac{1}{2}}
$$

Les développements limités en *h* = 0 à l'ordre 2 donnent :

$$
f_7(\frac{1}{h}) = \frac{2}{(0)} \left( 1 + \frac{1}{24}h - \frac{1}{9 \times 8^2}h^2 + o(h^2) \right) - \frac{3}{|h|} \left( 1 + \frac{1}{18}h - \frac{1}{8 \times 9^2}h^2 + o(h^2) \right)
$$

Si *x* est au voisinage de  $+\infty$  alors *h* est positif donc :

$$
f_7\left(\frac{1}{h}\right) = \frac{1}{(0)} \frac{1}{h} \left(2 + \frac{1}{12}h - \frac{2 \times 9}{9^2 \times 8^2}h^2 - 3 - \frac{1}{6}h + \frac{3 \times 8}{8^2 \times 9^2}h^2 + o(h^2)\right)
$$
  
=  $-\frac{1}{h} - \frac{1}{12} + \frac{6}{8^2 \times 9^2}h + o(h)$ 

On en déduit :

$$
f_7(x) = \frac{-x - \frac{1}{12} + \frac{1}{32 \times 27x} + o(\frac{1}{x})}{x}
$$

La droite d'équation  $y = -x - \frac{1}{12}$  est asymptote à la courbe de  $f_7$  en  $+\infty$ , et comme 1  $\frac{1}{32 \times 27x}$  est positif alors la courbe est au-dessus de cette asymptote.

Si *x* est au voisinage de −∞ alors *h* est négatif, donc  $|h| = -h$  puis :

$$
f_7(\frac{1}{h}) = \frac{1}{h} \left(2 + \frac{1}{12}h - \frac{2 \times 9}{9^2 \times 8^2}h^2 + 3 + \frac{1}{6}h - \frac{3 \times 8}{8^2 \times 9^2}h^2 + o(h^2)\right)
$$
  
=  $\frac{5}{(0)} + \frac{1}{4} - \frac{6 \times 7}{8^2 \times 9^2}h + o(h)$ 

On en déduit :

$$
f_7(x) = 5x + \frac{1}{4} - \frac{7}{32 \times 27x} + o\left(\frac{1}{x}\right)
$$

La droite d'équation  $y = 5x + \frac{1}{4}$  $\frac{1}{4}$  est asymptote à la courbe de  $f_7$  en −∞, et comme  $-\frac{7}{32}$  $\frac{7}{32 \times 27x}$  est positif alors la courbe est au-dessus de cette asymptote.

•  $f_8(x) = \frac{x^2+1}{x-1}$  $\frac{x^2+1}{x-1}e^{\frac{1}{x}}$ 

On calcule :

$$
f_8(\frac{1}{h}) = \frac{\frac{1}{h^2}(1+h^2)}{\frac{1}{h}(1-h)}e^h = \frac{1}{h}(1+h^2)\frac{1}{1-h}e^h
$$

On calcule un développement limité de cette fonction en  $h = 0$ :

$$
f_8\left(\frac{1}{h}\right) = \frac{1}{h}\left(1+h^2\right)\left(1+h+h^2+o(h^2)\right)\left(1+h+\frac{1}{2}h^2+o(h^2)\right)
$$
  
=  $\frac{1}{h}\left(1+2h+\frac{7}{2}h^2+o(h^2)\right)$   
=  $\frac{1}{h}+2+\frac{7}{2}h+o(h)$ 

On en déduit :

$$
f_8(x) = \lim_{(\pm \infty)} x + 2 + \frac{7}{2x} + o\left(\frac{1}{x}\right)
$$

La droite d'équation  $y = x + 2$  est donc asymptote à la courbe de  $f_8$  aux voisinages de +∞ et de  $-\infty$ .

Au voisinage de  $+\infty$ , comme  $\frac{7}{2x}$  est positif alors la courbe est au-dessus de l'asymptote. Au voisinage de  $-\infty$ , comme  $\frac{7}{2x}$  est négatif alors la courbe est en-dessous de l'asymptote.

• Réponse : 
$$
f_9(x) = x + 1 - \frac{1}{2x} + o(\frac{1}{x})
$$

- Réponse :  $f_{10}(x) = x + 1 + \frac{1}{\ln x} + o(\frac{1}{x})$ *x*  $\setminus$ On ne peut se passer du ln *x*.
- Réponse : *f*11(*x*) =  $\lim_{(x \to \infty)}$  *x* − ln 2 +  $e^{-2x}$  +  $o(e^{-2x})$

) Ce qui suffit pour décrire le comportement asymptotique.

**9** Donner un développement asymptotique à l'ordre *k* des suites suivantes.  $k = 2$   $u_n =$ *n* − 1  $\frac{n}{2n-3}$   $k=3$   $v_n = \arctan n$  $k = 3$  *w<sub>n</sub>* = arctan  $\left(n + \frac{1}{n}\right)$ 1 *n*  $k = 2$   $x_n = \tan\left(\frac{\pi}{2}\right)$ 2 − 1 *n*  $\setminus$  $k = 2$   $y_n = \left(\frac{n}{n+1}\right)^n$   $k = 2$   $z_n =$  $\sqrt[n]{n^2 + 3n + 1}$ 

Les réponses sont :

$$
u_n = \frac{1}{2} - \frac{1}{4n} - \frac{1}{2n^2} + o\left(\frac{1}{n^2}\right)
$$
  
\n
$$
v_n = \frac{\pi}{2} - \frac{1}{n} + \frac{4}{3n^3} + o\left(\frac{1}{n^3}\right)
$$
  
\n
$$
w_n = \frac{\pi}{2} - \frac{1}{n} + \frac{4}{3n^3} + o\left(\frac{1}{n^3}\right)
$$
  
\n
$$
x_n = n - \frac{1}{3n} + o\left(\frac{1}{n^2}\right)
$$
  
\n
$$
y_n = \frac{1}{e} + \frac{1}{2en} + \frac{1}{12n^2e} + o\left(\frac{1}{n^2}\right)
$$
  
\n
$$
z_n = 1 + \frac{2\ln n}{n} + \frac{4\ln^2 n}{n^2} + \frac{3}{n^2} + o\left(\frac{1}{n^2}\right)
$$

**10** Pour tout  $n \in \mathbb{N}^*$  on pose :

$$
u_n = \prod_{k=2n}^{3n} k.
$$

À l'aide de la formule de Stirling donner un équivalent simple de *u<sup>n</sup>* en +∞ puis de  $\sqrt[n]{u_n}$ .

*On pourra considérer*  $\frac{u_n}{2n}$ .

On remarque que :

$$
u_n = \frac{(3n)!}{(2n-1)!} = 2n \frac{(3n)!}{(2n)!}.
$$

À l'aide de la formule de Stirling on obtient :

$$
u_n \sim \sqrt{6} \left(\frac{27n}{4e}\right)^n n.
$$

4*e n.*

On démontre que si  $u_n \sim v_n$  alors  $\sqrt[n]{u_n} \sim \sqrt[n]{v_n}$ . En effet : si  $\frac{u_n}{v_n} \to 1$  alors  $\left(\frac{u_n}{v_n}\right)$ *vn*  $\bigg\}^{\frac{1}{n}} \rightarrow 1.$ On en déduit :  $\sqrt[n]{u_n} \sim \frac{27}{4\pi}$